# BSC 4934: Q'BIC Capstone Workshop

# Giri Narasimhan

ECS 254A; Phone: x3748 giri@cs.fiu.edu http://www.cs.fiu.edu/~giri/teach/BSC4934\_Su11.html July 2011

#### Global Alignment: An example

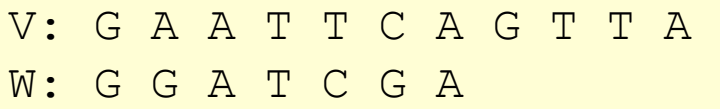

#### G. A A T T C A G T T A

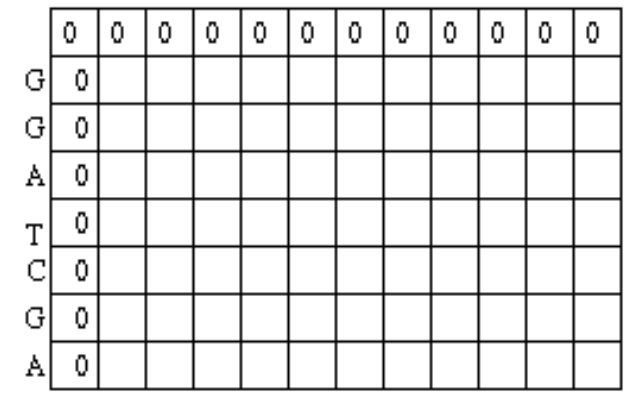

#### Given

δ[I, J] = Score of Matching the Ith character of sequence V & the J<sup>th</sup> character of sequence W

#### Compute

S[I, J] = Score of Matching First I characters of sequence V & First J characters of sequence W

 $S[I, J] = MAXIMUM$  {  $S[I-1, J-1] + \delta(V[I], W[J]),$  $S[I-1, J] + \delta(V[I], -),$  $S[I, J-1] + \delta(-, W[J])$ Recurrence Relation

#### Global Alignment: An example

S[I, J] = MAXIMUM {  $S[I-1, J-1] + \delta(V[I], W[J]),$  $S[I-1, J] + \delta(V[I], -),$  $S[I, J-1] + \delta(-, W[J])$ 

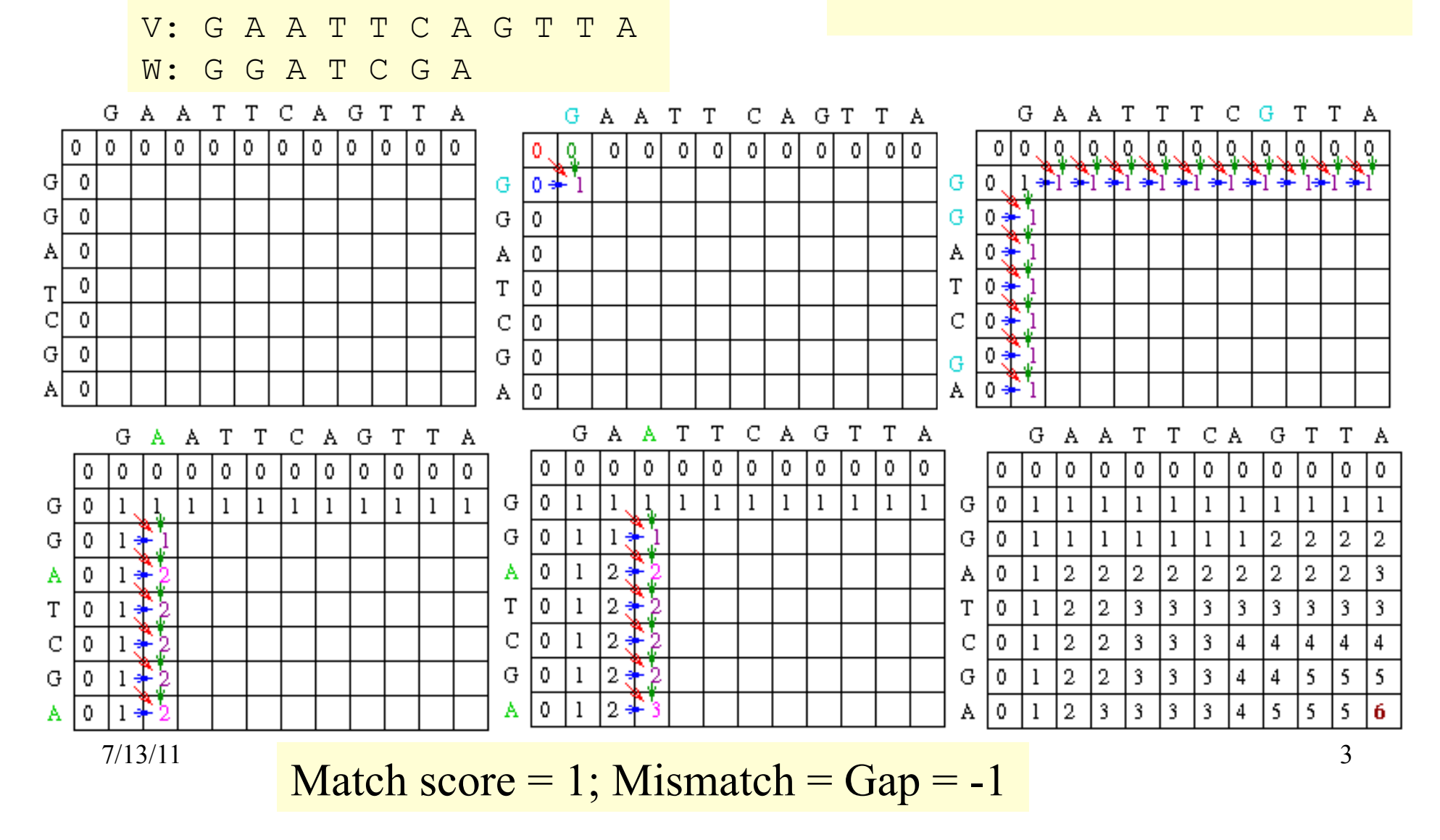

#### **Traceback**

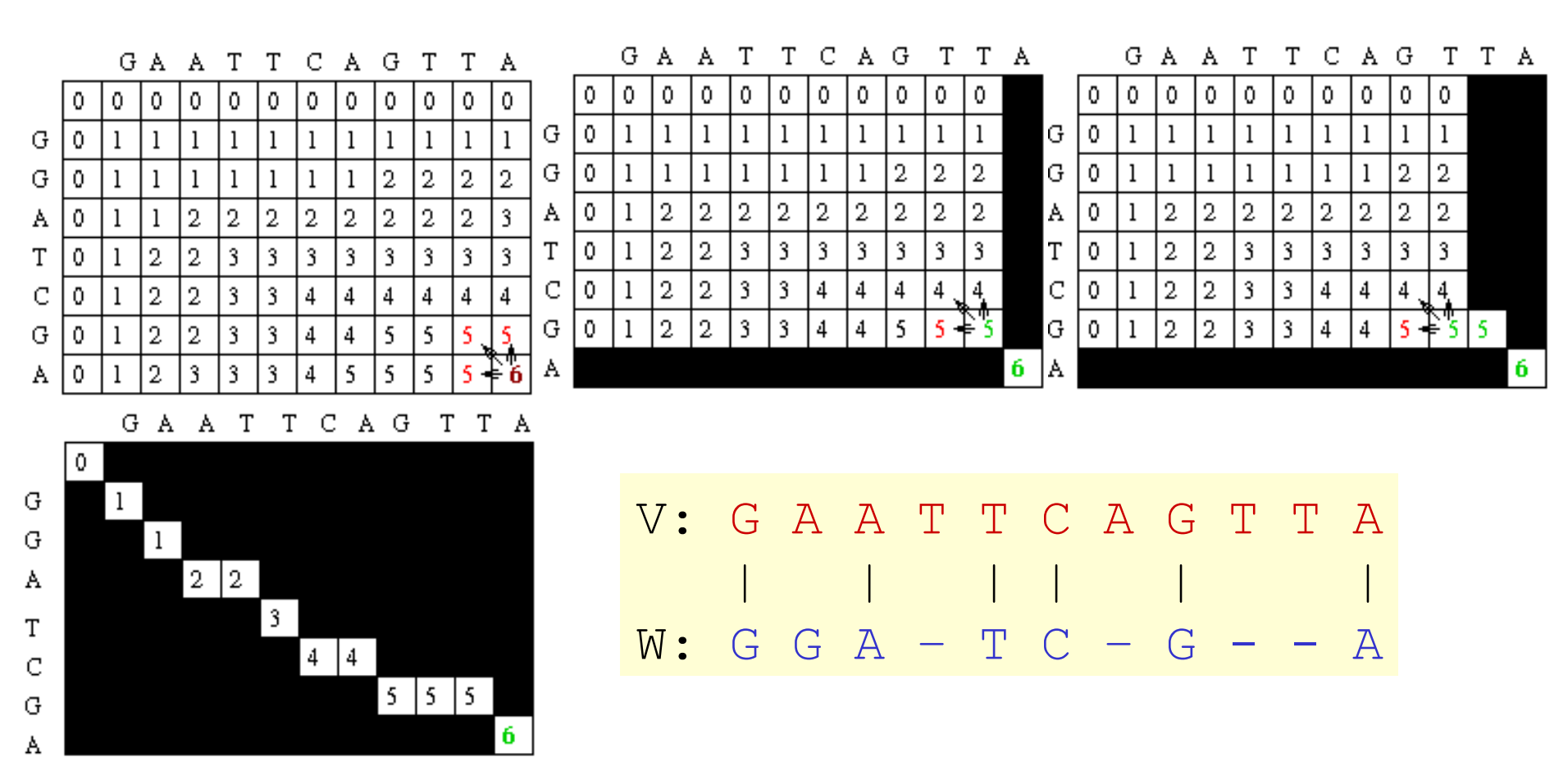

7/13/11 Q'BIC Bioinformatics 4

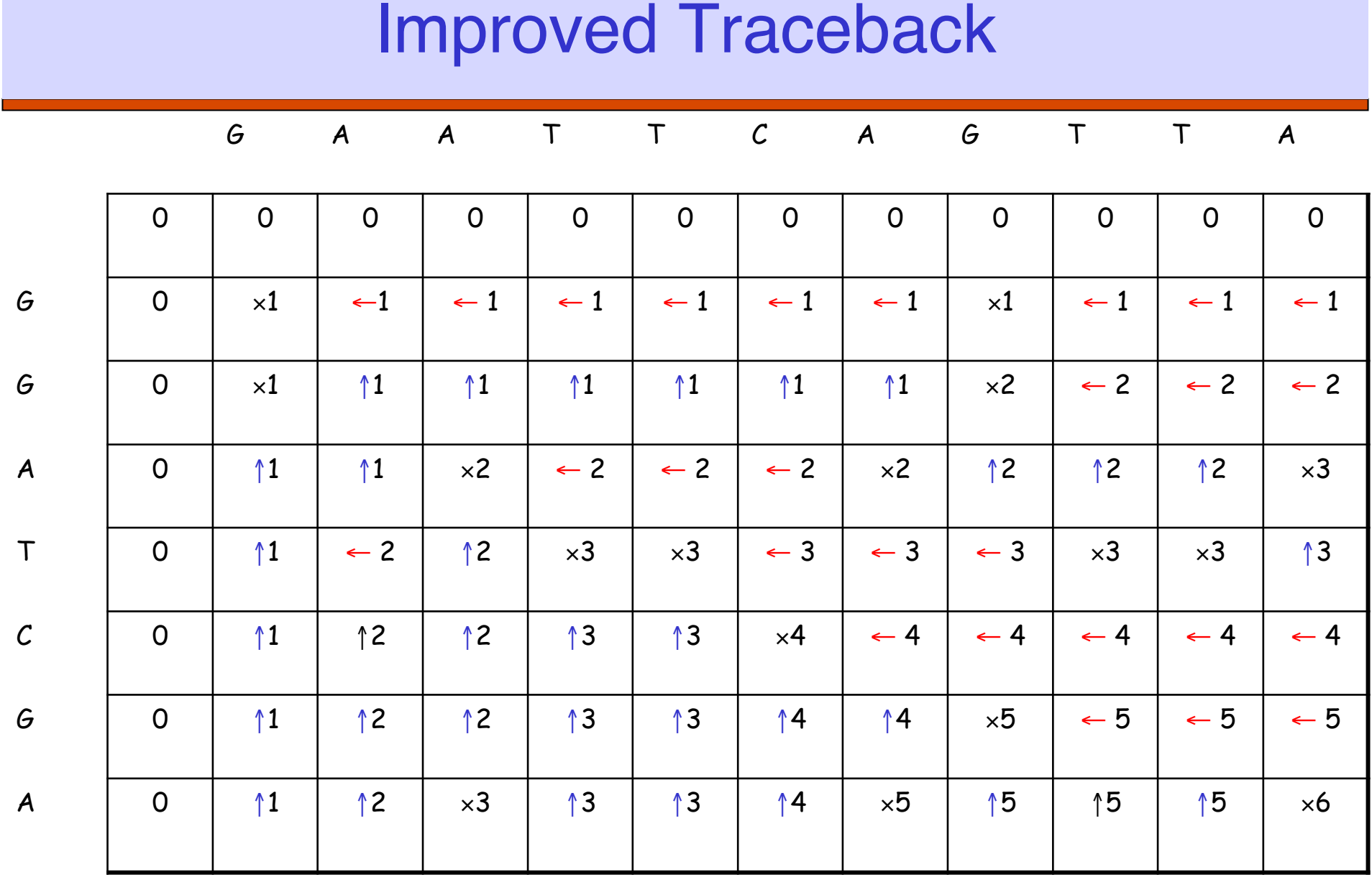

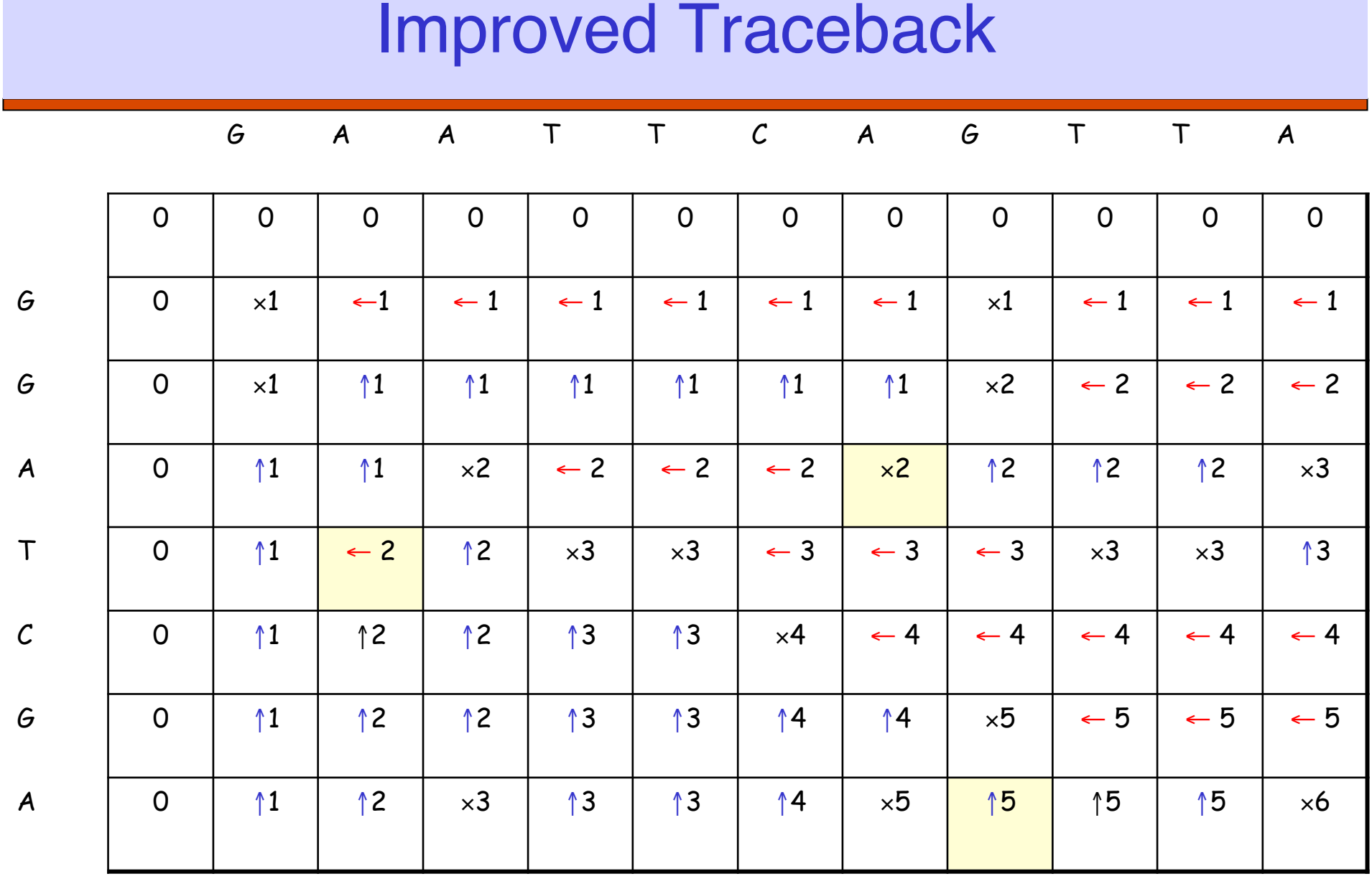

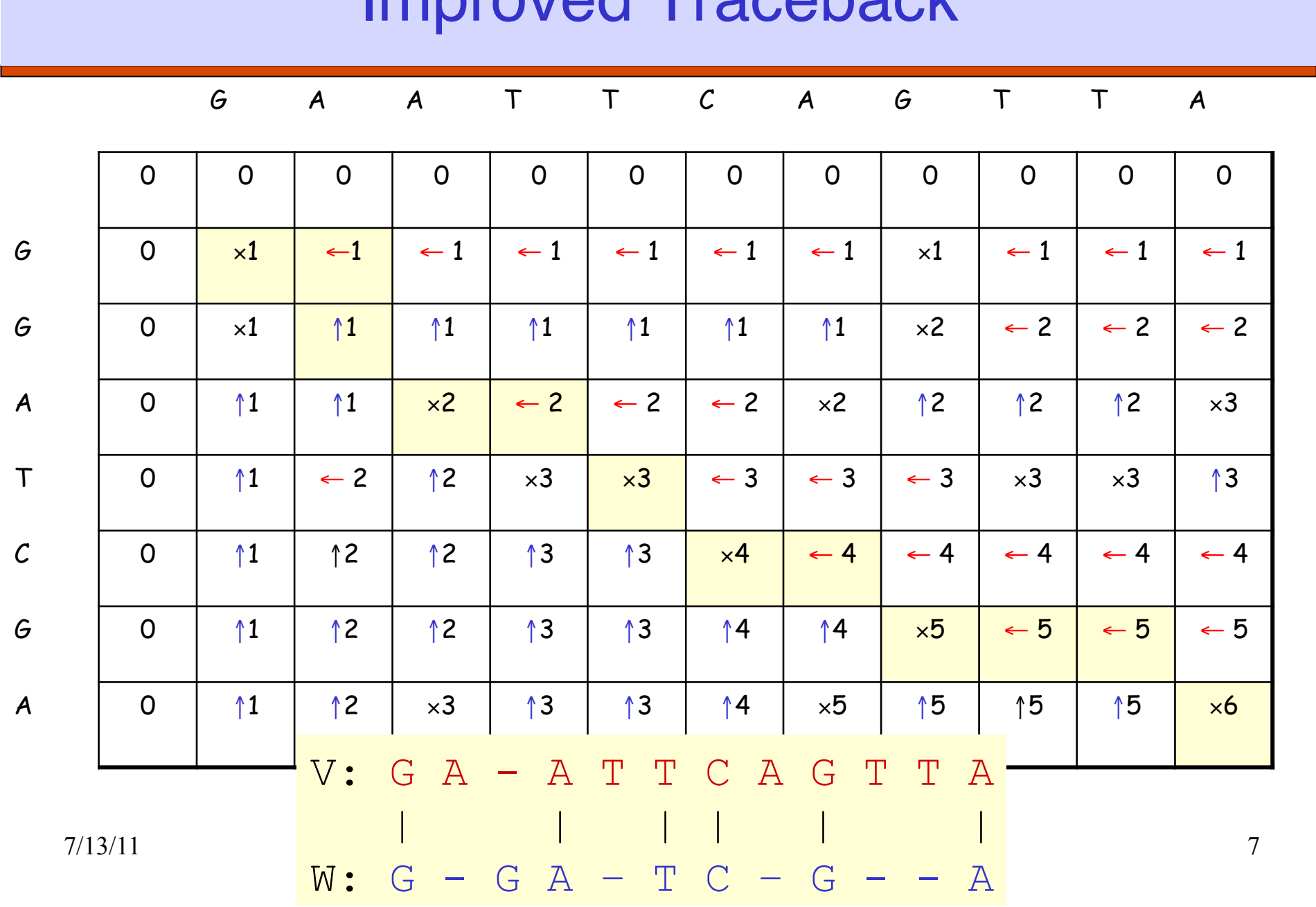

## Improved Traceback

#### Generalizations of Similarity Function

 $\Box$  Mismatch Penalty =  $\alpha$ 

 $\square$  Spaces (Insertions/Deletions, InDels) =  $\beta$ 

Affine Gap Penalties:

(Gap open, Gap extension) =  $(y, \delta)$ 

Weighted Mismatch = Φ(a,b)

 $\Box$  Weighted Matches =  $\Omega(a)$ 

### Alternative Scoring Schemes

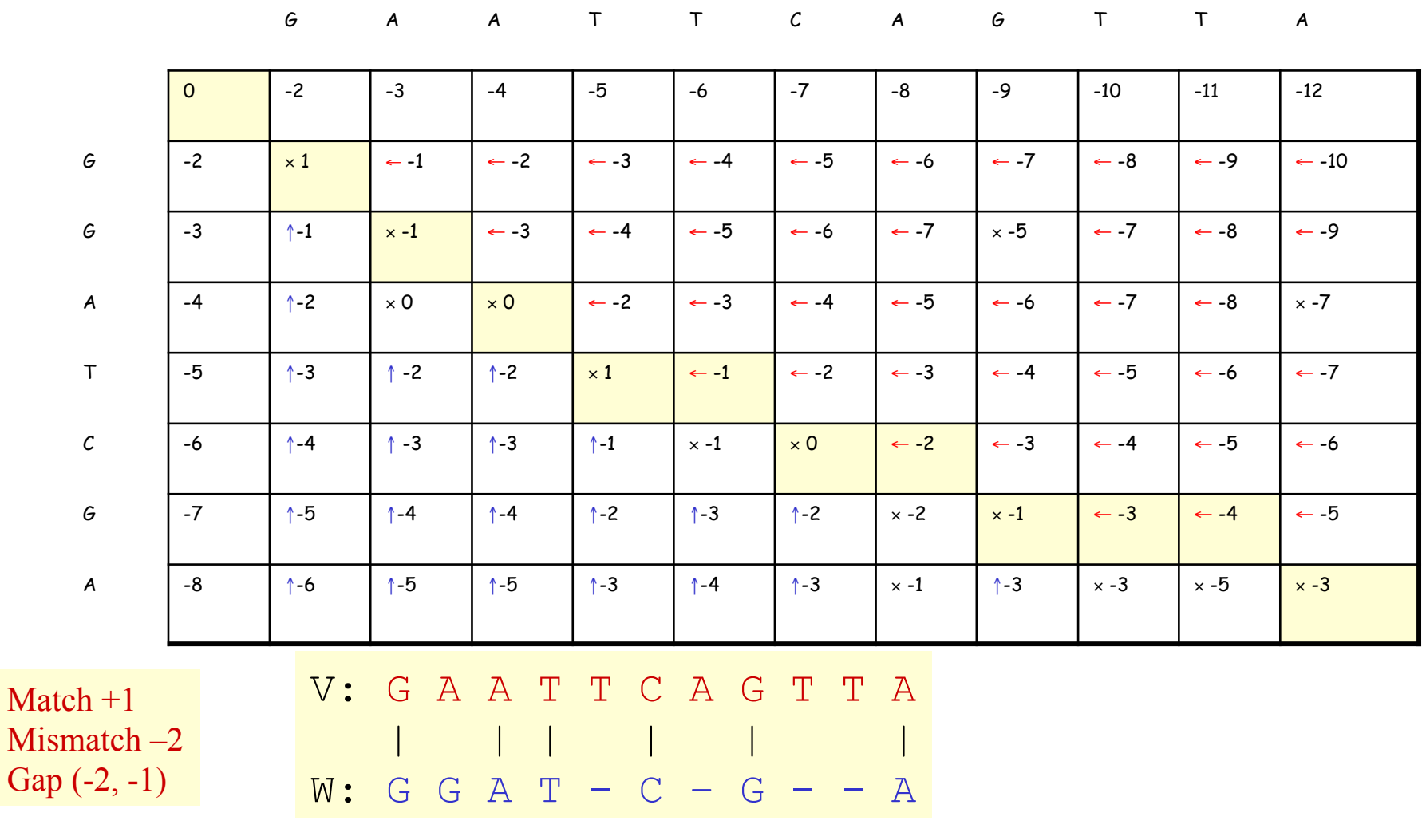

7/13/11 Q'BIC Bioinformatics 9

# Local Sequence Alignment

Example: comparing long stretches of anonymous DNA; aligning proteins that share only some motifs or domains.

Smith-Waterman Algorithm

#### Recurrence Relations (Global vs Local Alignments)

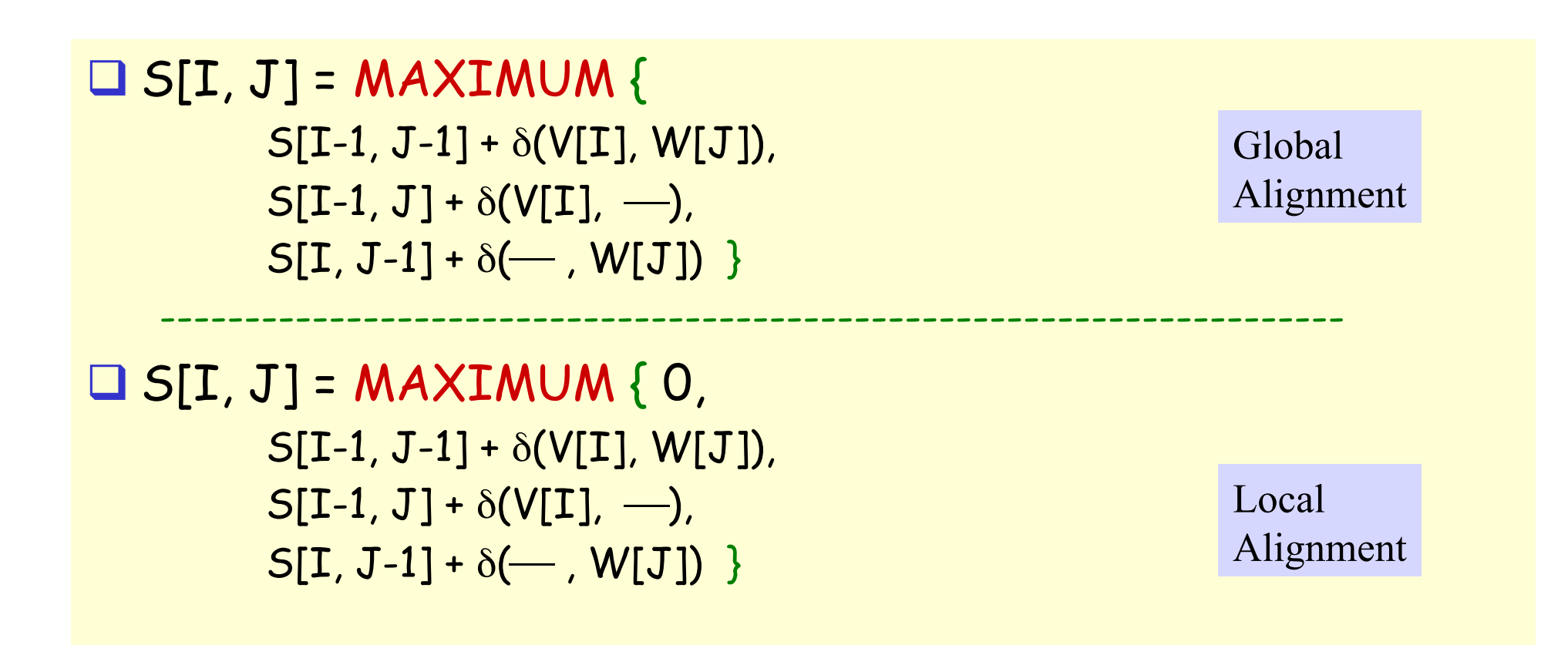

### Local Alignment: Example

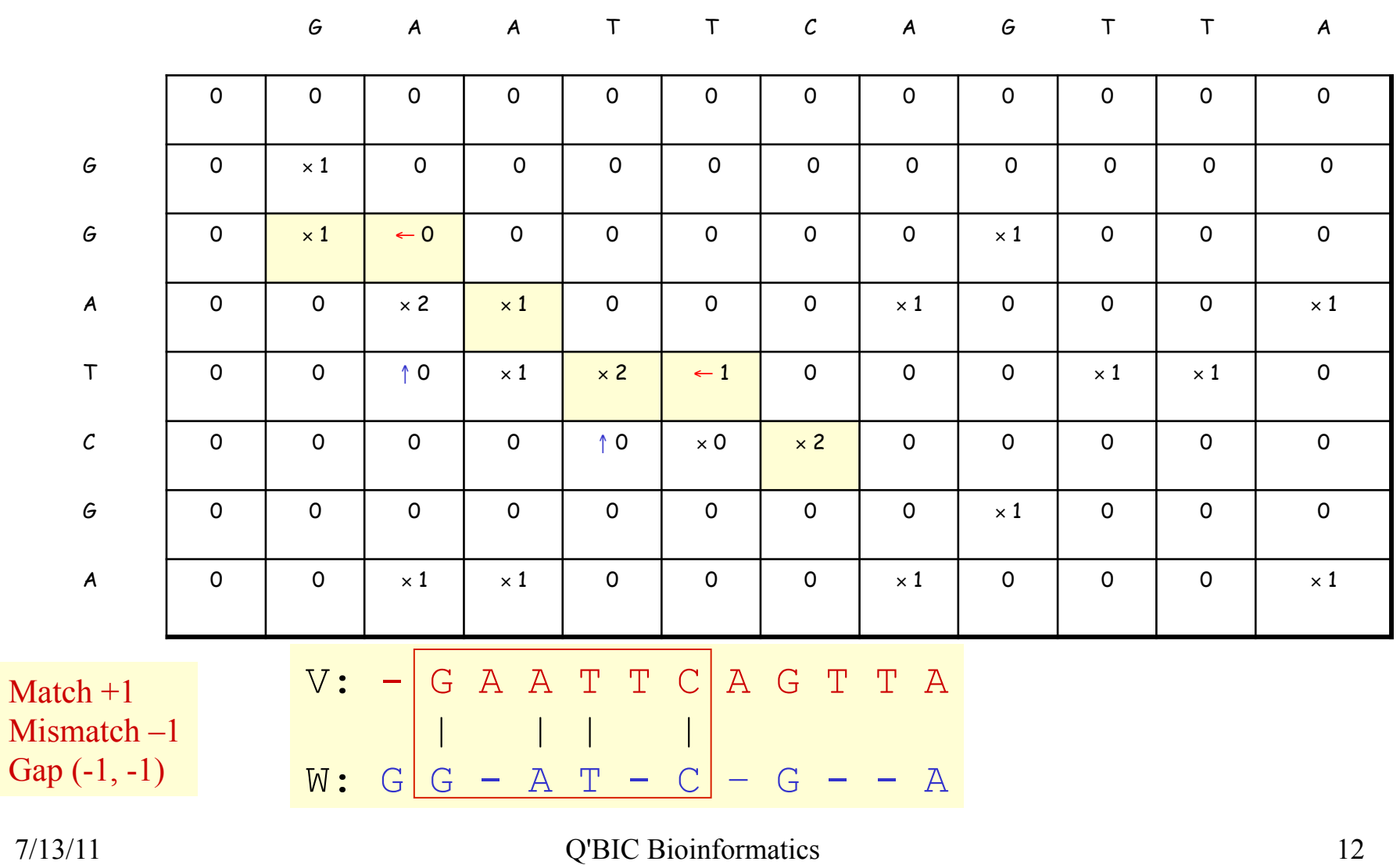

# Properties of Smith-Waterman Algorithm

How to find all regions of "high similarity"? Find all entries above a threshold score and traceback. What if: Matches = 1 & Mismatches/spaces = 0? **Cangest Common Subsequence Problem** What if: Matches = 1 & Mismatches/spaces = -∝? **Common Substring Problem** What if the average entry is positive? Global Alignment

#### Slide: Courtesy J. Pevsner

#### **Calculation of an alignment score**

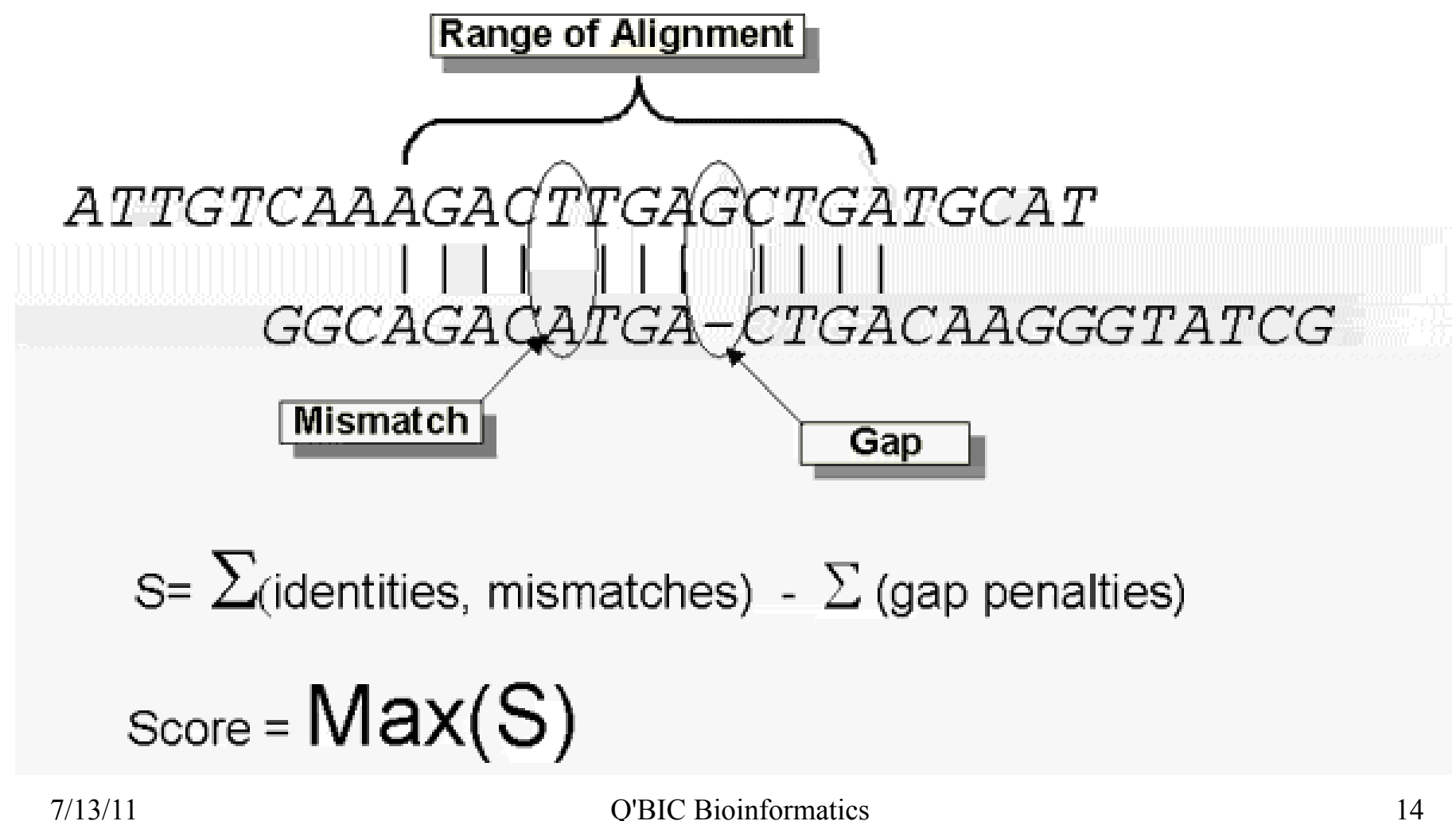

Source: http://www.ncbi.nlm.nih.gov/Education/BLASTinfo/Alignment\_Scores2.html

#### How to score mismatches?

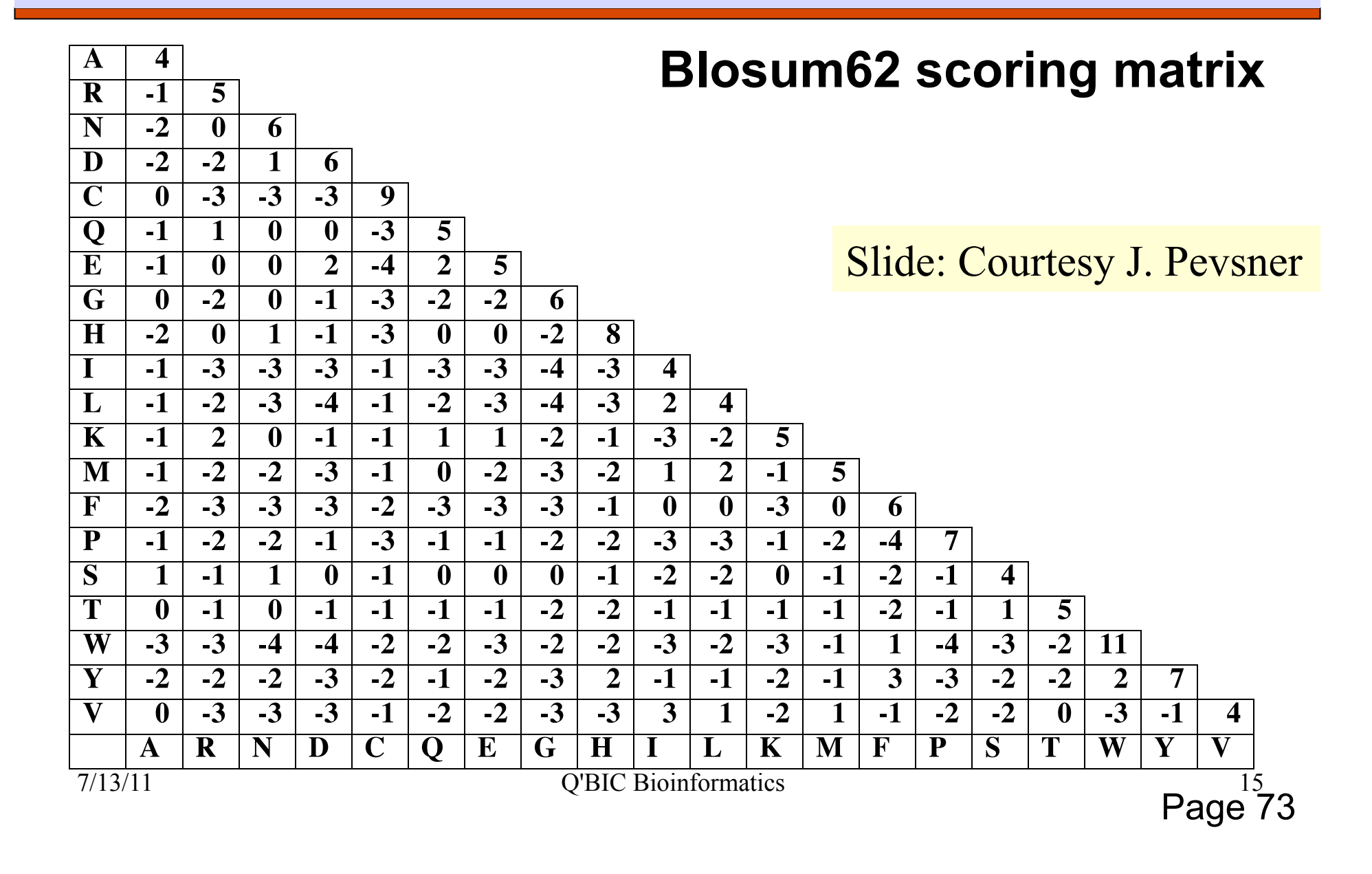

#### BLOSUM n Substitution Matrices

# For each amino acid pair a, b **OFor each BLOCK**

- Align all proteins in the BLOCK
- $\triangleright$  Eliminate proteins that are more than n% identical
- $\triangleright$  Count F(a), F(b), F(a,b)

Compute Log-odds Ratio

$$
\log\left(\frac{F(a,b)}{F(a)F(b)}\right)
$$

# Scoring Matrix to Use

- 
- PAM 40 Short alignments with high similarity (70-90%) PAM 160 Members of a protein family (50-60%) PAM 250 Longer alignments (divergent sequences) (~30%)
- 
- 
- 
- 

 BLOSUM90 Short alignments with high similarity (70-90%) BLOSUM80 Members of a protein family (50-60%) BLOSUM62 Finding all potential hits (30-40%) BLOSUM30 Longer alignments (divergent sequences) (<30%)

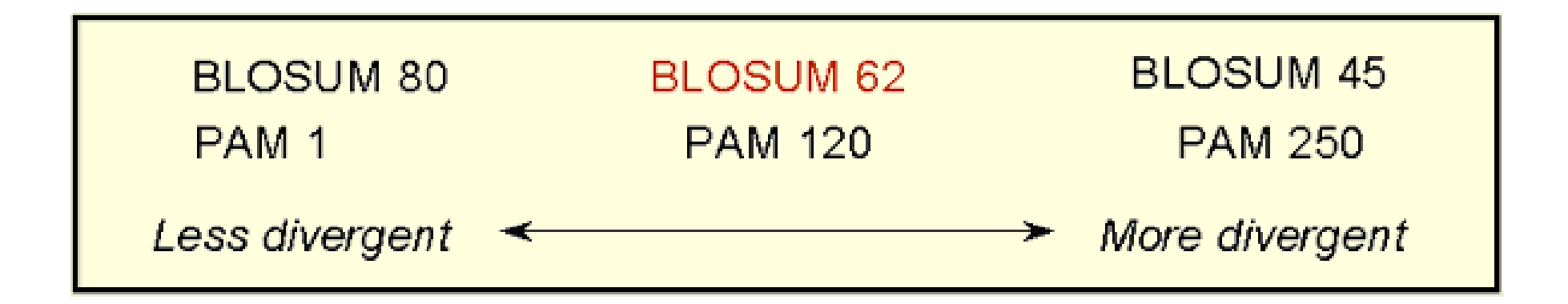

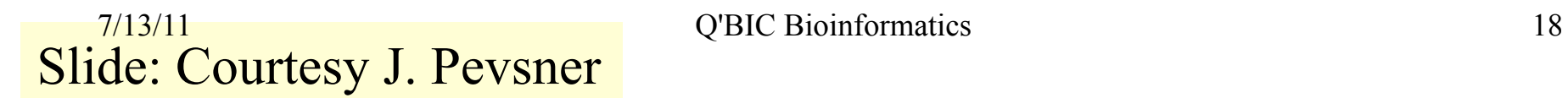

### BLAST: Steps

Ochoose your sequence Ochoose your tool Choose your database □ Select parameters, if needed Interpret your results

#### **Popular Resources**

- $=$  PubMed
- PubMed Central

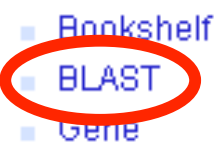

- Nucleotide
- Protein
- $-$  GEO
- Conserved Domain

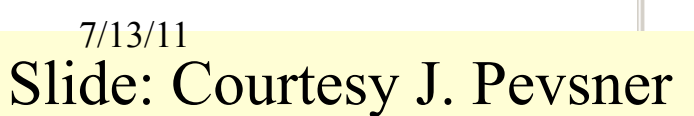

#### **Find BLAST from the home page of NCBI and select protein BLAST…**

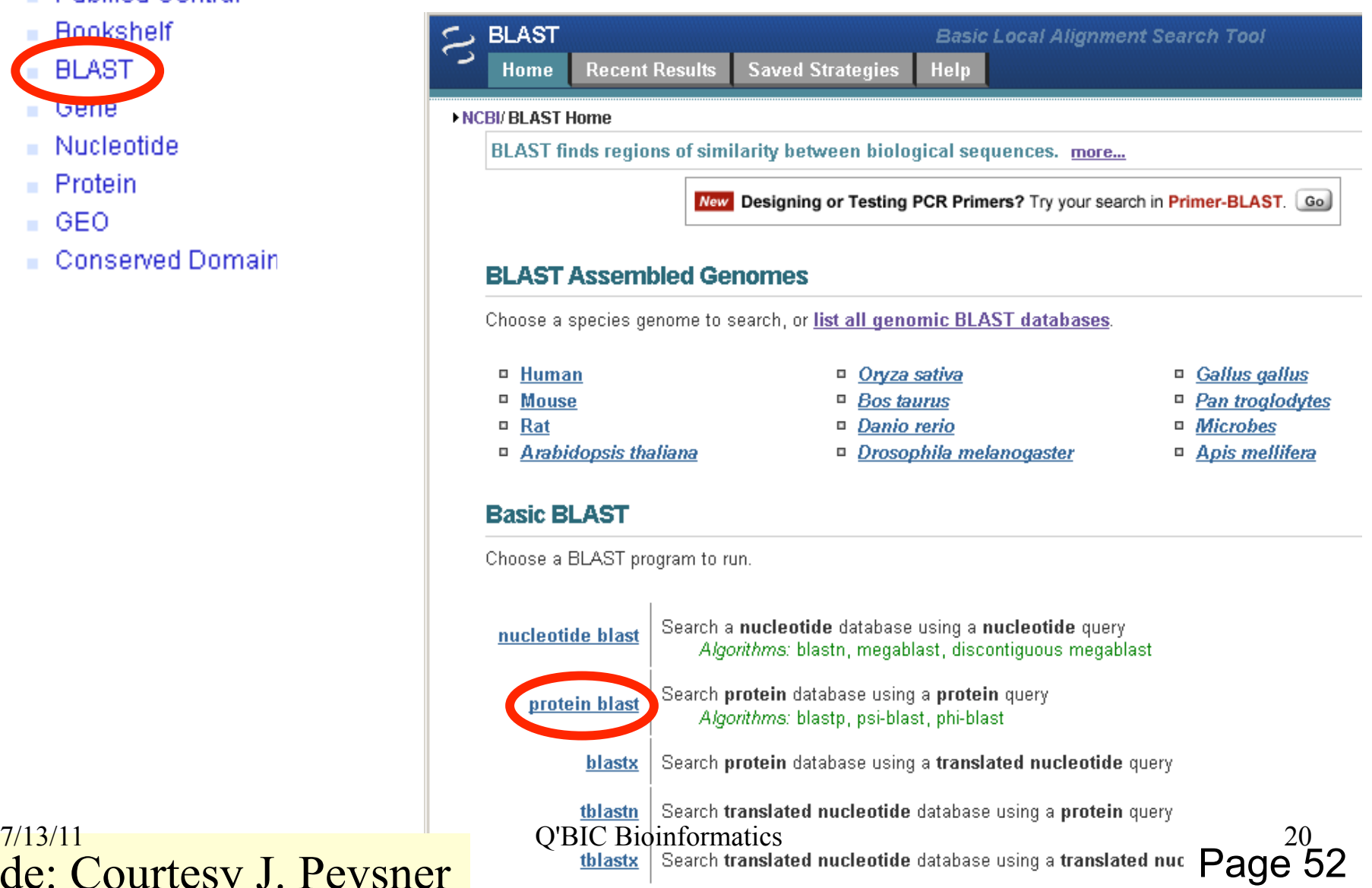

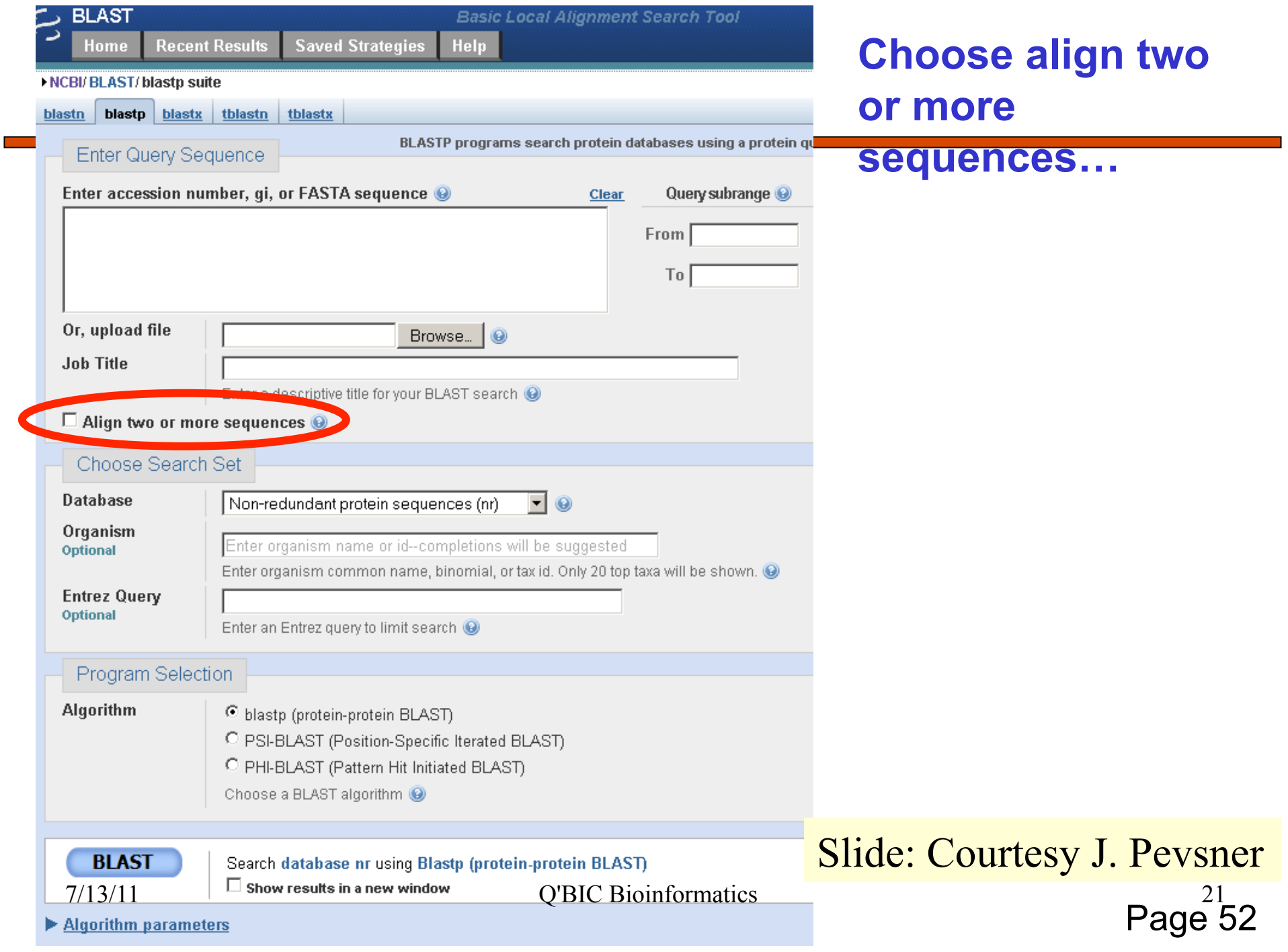

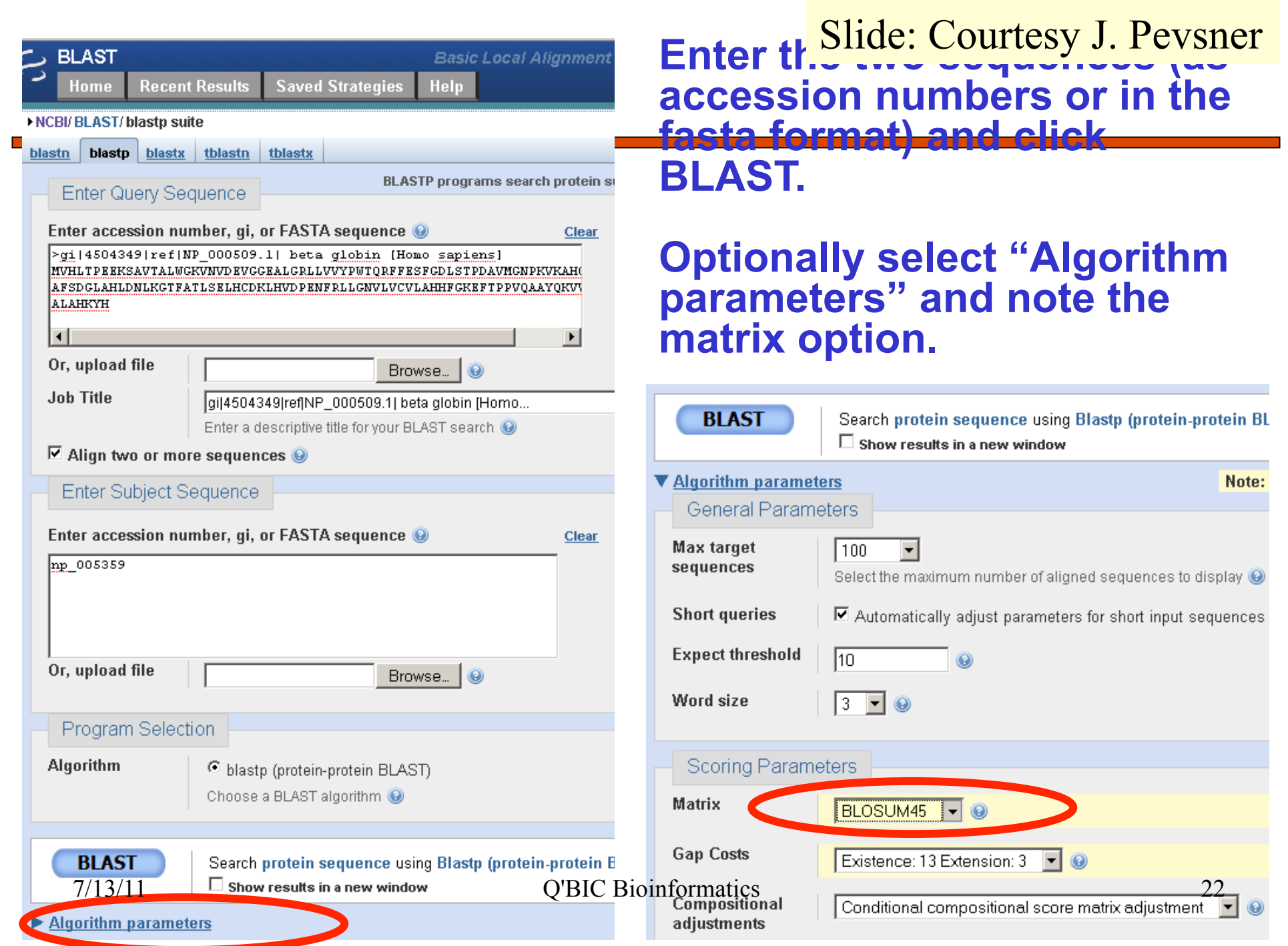

#### Pairwise alignment result of human beta globin and myoglobin

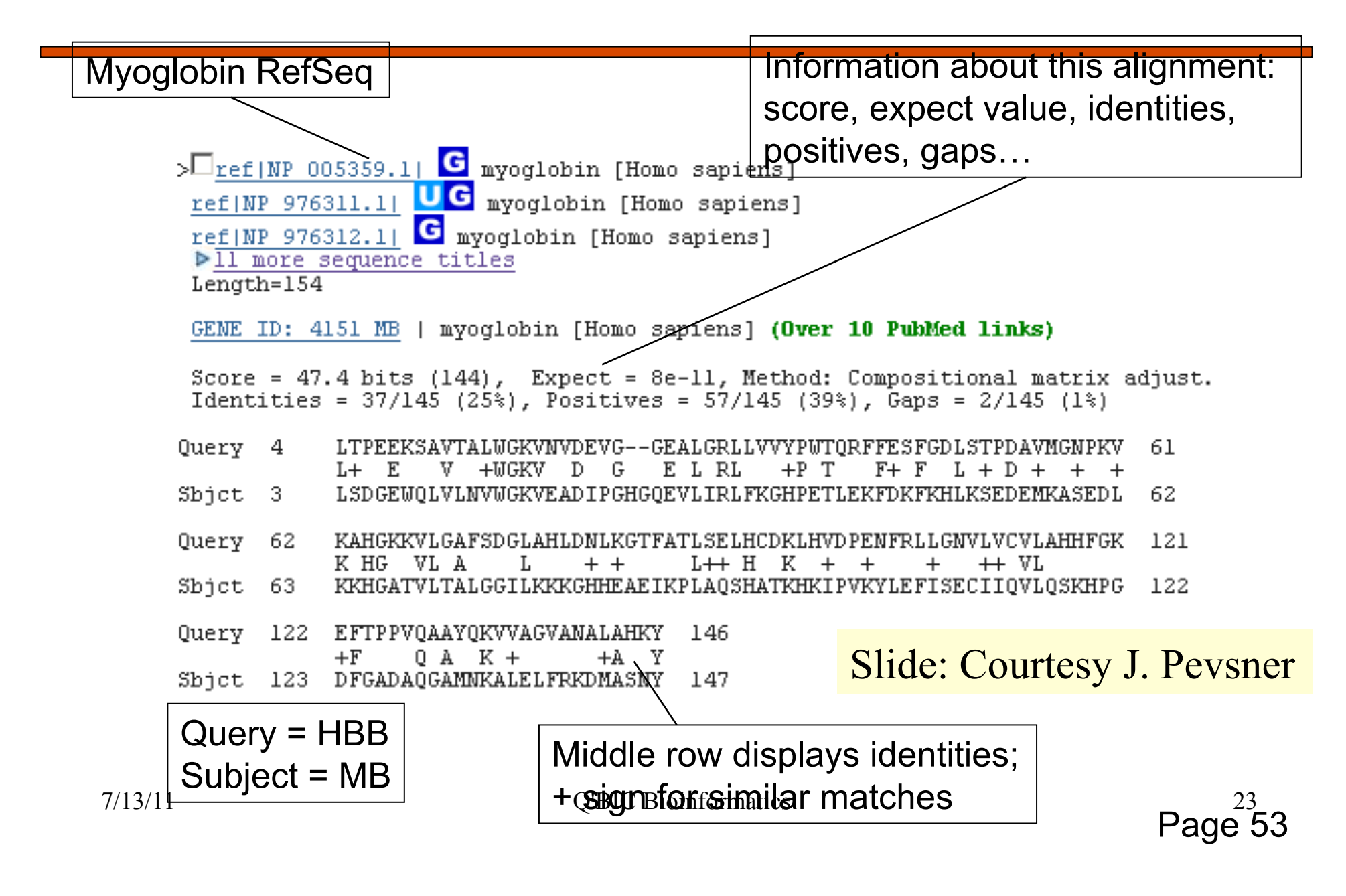

Pairwise alignment result of human beta globin and myoglobin: the score is a sum of match, mismatch, gap creation, and gap

#### extension scores

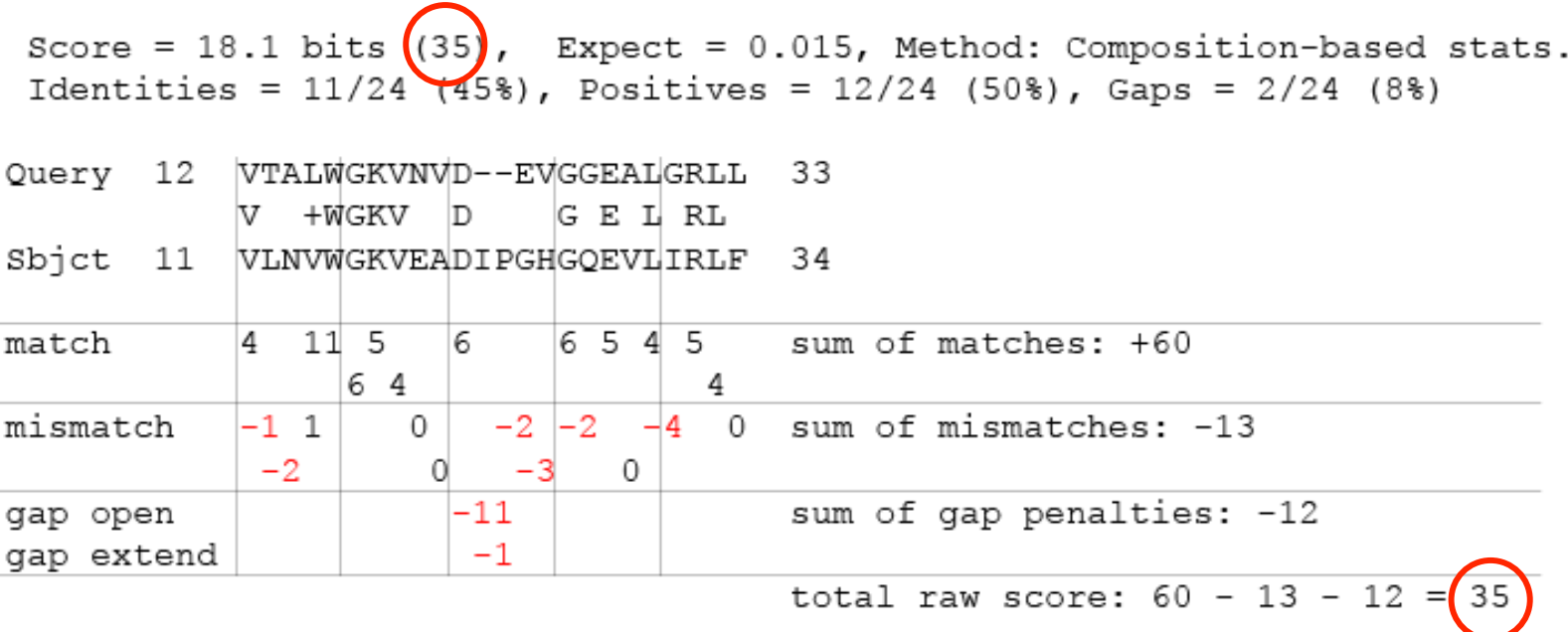

Slide: Courtesy J. Pevsner

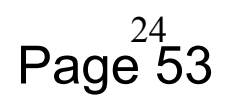

7/13/11 Q'BIC Bioinformatics

Pairwise alignment result of human beta globin and myoglobin: the score is a sum of match, mismatch, gap creation, and gap

extension scores

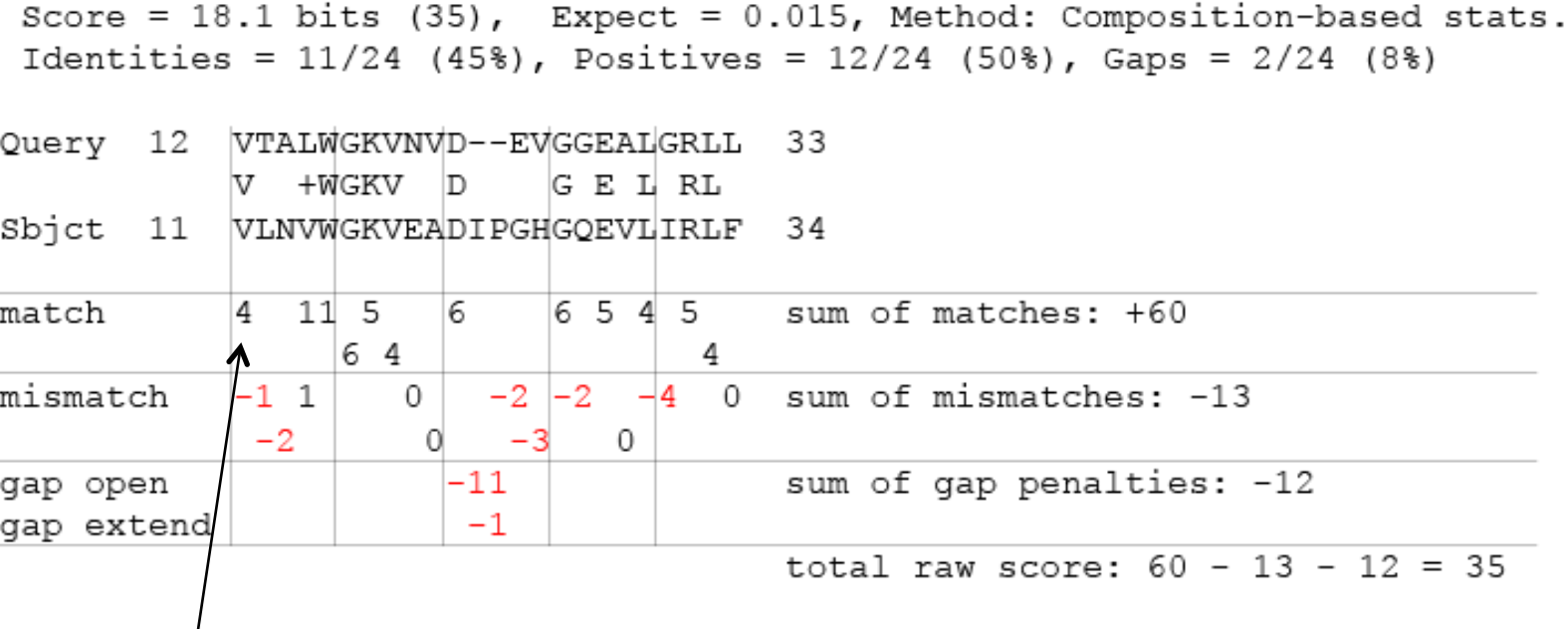

T matching L earns -1 **a "scoring matrix"!** 

# V matching V earns +4 **These scores come from**

Page<sup>53</sup>

7/13/11 Q'BIC Bioinformatics Slide: Courtesy J. Pevsner

# Multiple Alignments

#### Global

- ClustalW, ClustalX
- **O** MSA
- **T-Coffee**
- **Local** 
	- **BLOCKS**
	- **e** eMOTIF
	- **GIBBS**
	- **C** HMMER
	- **C** MACAW
	- **O** MEME
- Other
	- **Profile Analysis from msa (UCSD)**
	- SAM HMM (from msa)

#### **MSA of glyceraldehyde 3-phosphate dehydrogenases: example of high conservation**

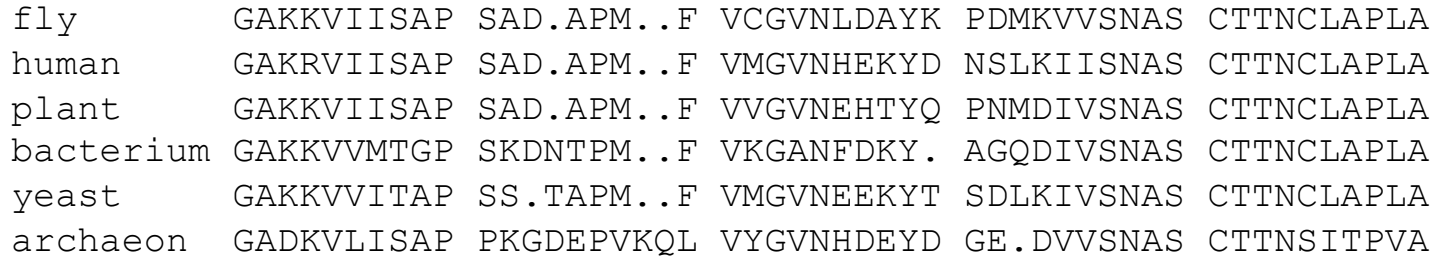

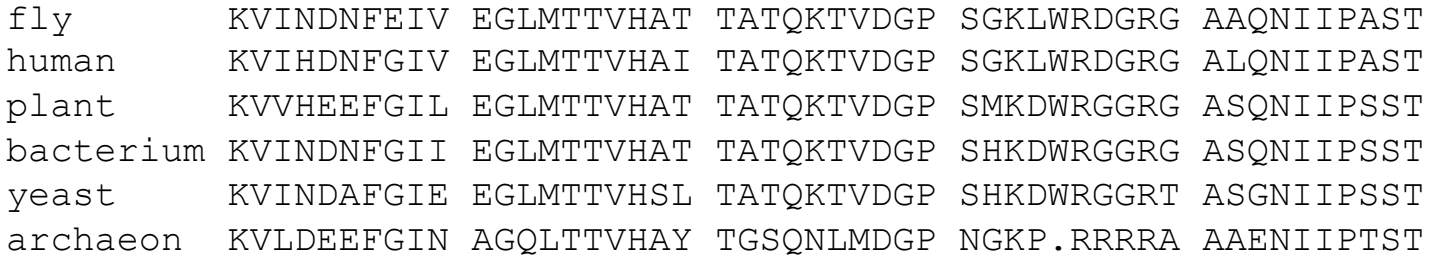

fly GAAKAVGKVI PALNGKLTGM AFRVPTPNVS VVDLTVRLGK GASYDEIKAK human GAAKAVGKVI PELNGKLTGM AFRVPTANVS VVDLTCRLEK PAKYDDIKKV plant GAAKAVGKVL PELNGKLTGM AFRVPTSNVS VVDLTCRLEK GASYEDVKAA bacterium GAAKAVGKVL PELNGKLTGM AFRVPTPNVS VVDLTVRLEK AATYEQIKAA yeast GAAKAVGKVL PELQGKLTGM AFRVPTVDVS VVDLTVKLNK ETTYDEIKKV archaeon GAAQAATEVL PELEGKLDGM AIRVPVPNGS ITEFVVDLDD DVTESDVNAA

Slide: Courtesy J. Pevsner Page 57 7/13/11 Q'BIC Bioinformatics 27

# Multiple Alignments: CLUSTALW

- \* identical
- **:** conserved substitutions
- **.** semi-conserved substitutions

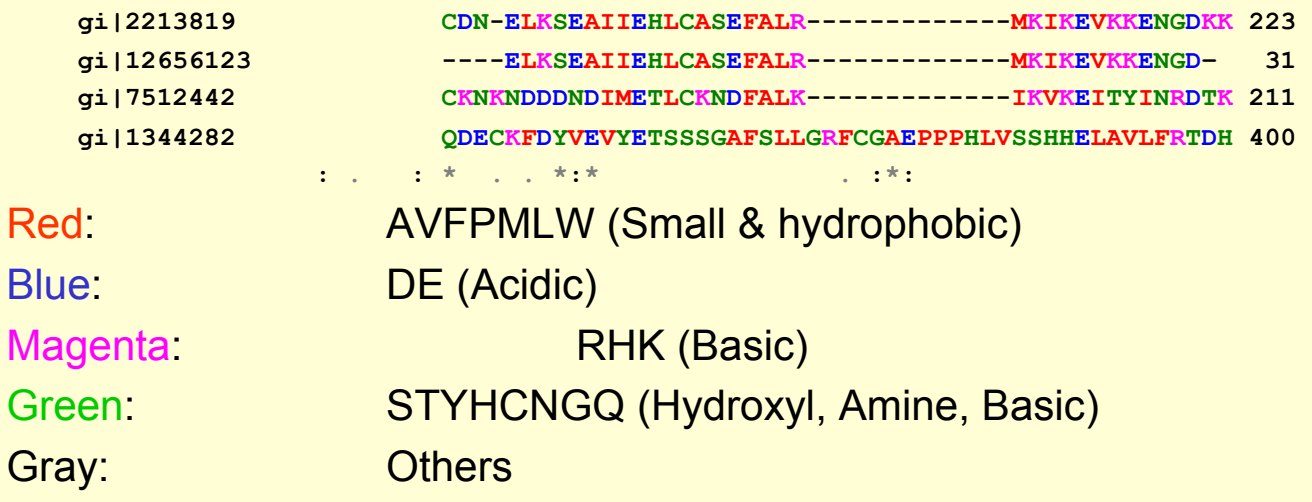

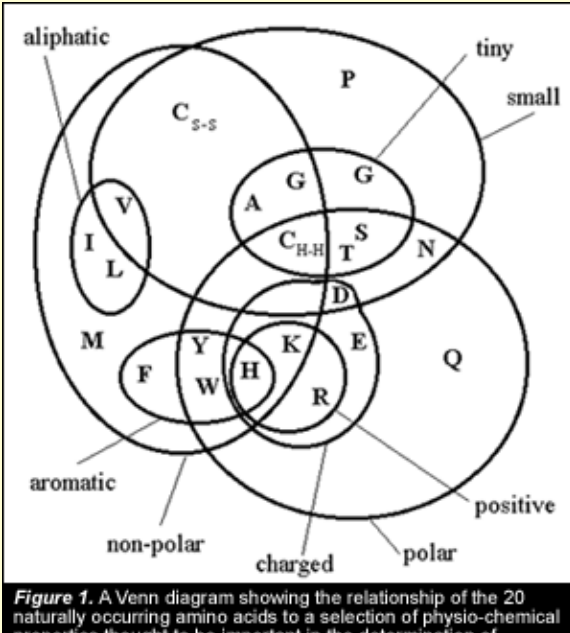

Figure 1. A Venn diagram showing the relationship of the 20<br>naturally occurring amino acids to a selection of physio-chemical<br>properties thought to be important in the determination of<br>protein structure.

## Multiple Alignments

 **Family alignment for the ITAM domain (Immunoreceptor tyrosine-based activation motif)** 

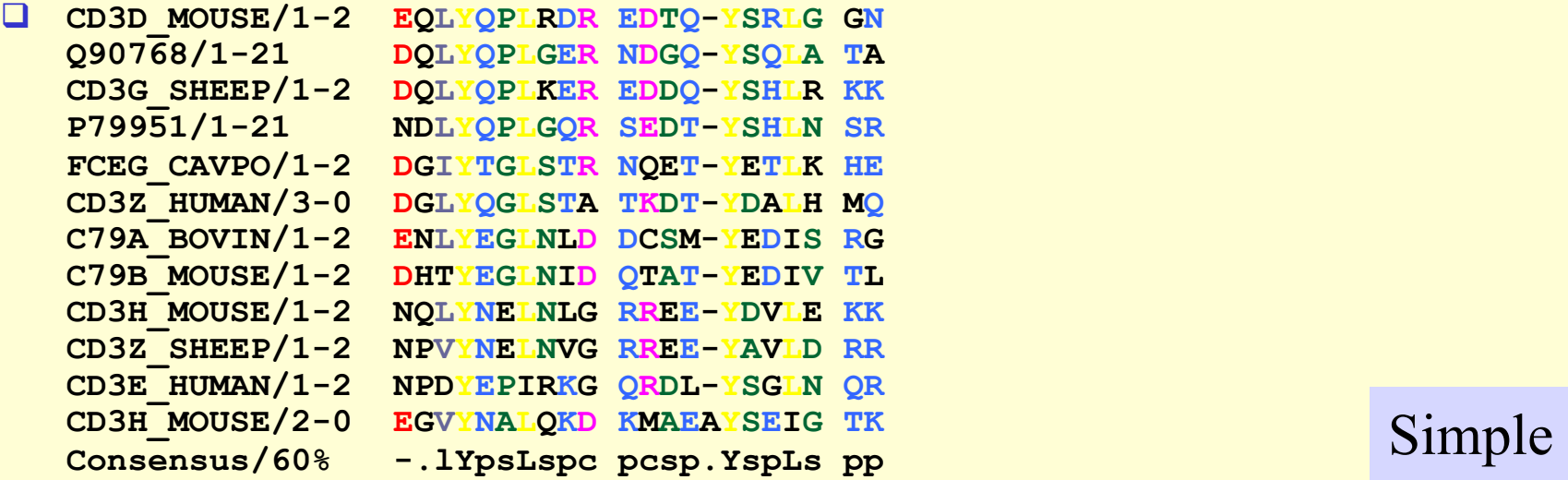

Modular Architecture Research Tool

# Multiple Alignment

A. Estimate the amino acid frequencies in the motif columns of all but one sequence. Also obtain background.

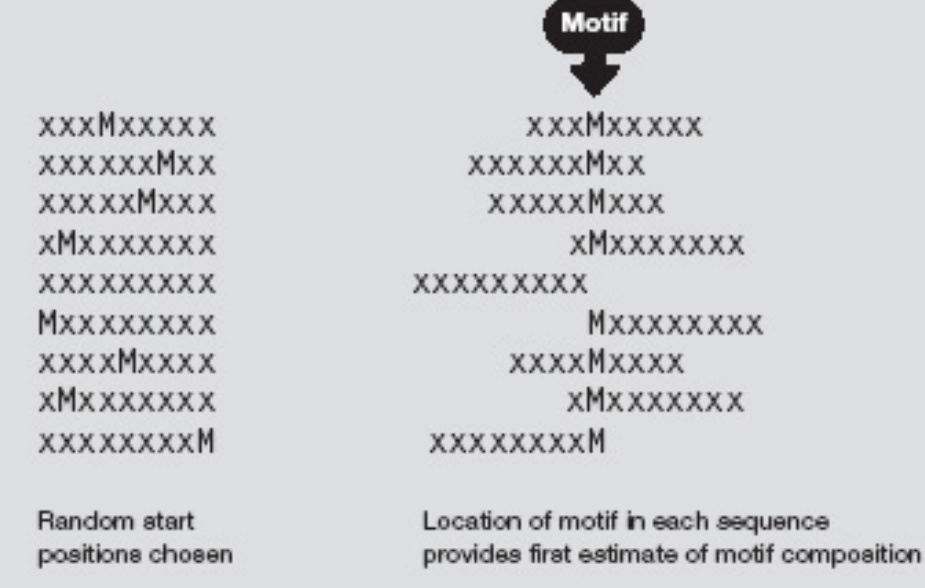

#### How to Score Multiple Alignments?

#### □ Sum of Pairs Score (SP)

- Optimal alignment: O(d<sup>N</sup>) [Dynamic Prog]
- **Approximate Algorithm: Approx Ratio 2** 
	- Locate Center: O(d<sup>2</sup>N<sup>2</sup>)
	- **Locate Consensus: O(d<sup>2</sup>N<sup>2</sup>)**

Consensus char: char with min distance sum

Consensus string: string of consensus char

Center: input string with min distance sum

# Multiple Alignment Methods

- Phylogenetic Tree Alignment (NP-Complete)
	- Given tree, task is to label leaves with strings
- **I** Iterative Method(s)
	- Build a MST using the distance function
- **Q** Clustering Methods
	- **Hierarchical Clustering**
	- **K-Means Clustering**

### Multiple Alignment Methods (Cont'd)

Gibbs Sampling Method

Lawrence, Altschul, Boguski, Liu, Neuwald, Winton, Science, 1993

Hidden Markov Model

**• Krogh, Brown, Mian, Sjolander, Haussler, JMB, 1994** 

### Multiple Sequence Alignments (MSA)

- Choice of Scoring Function
	- Global vs local
	- **Gap penalties**
	- **Substitution matrices**
	- **Incorporating other information**
	- **Statistical Significance**
- Computational Issues
	- Exact/heuristic/approximate algorithms for optimal MSA
	- **Progressive/Iterative/DP**
	- **Therative: Stochastic/Non-stochastic/Consistency-based**
- Evaluating MSAs
	- Choice of good test sets or benchmarks (BAliBASE)
	- How to decide thresholds for good/bad alignments

### Progressive MSA: CLUSTALW

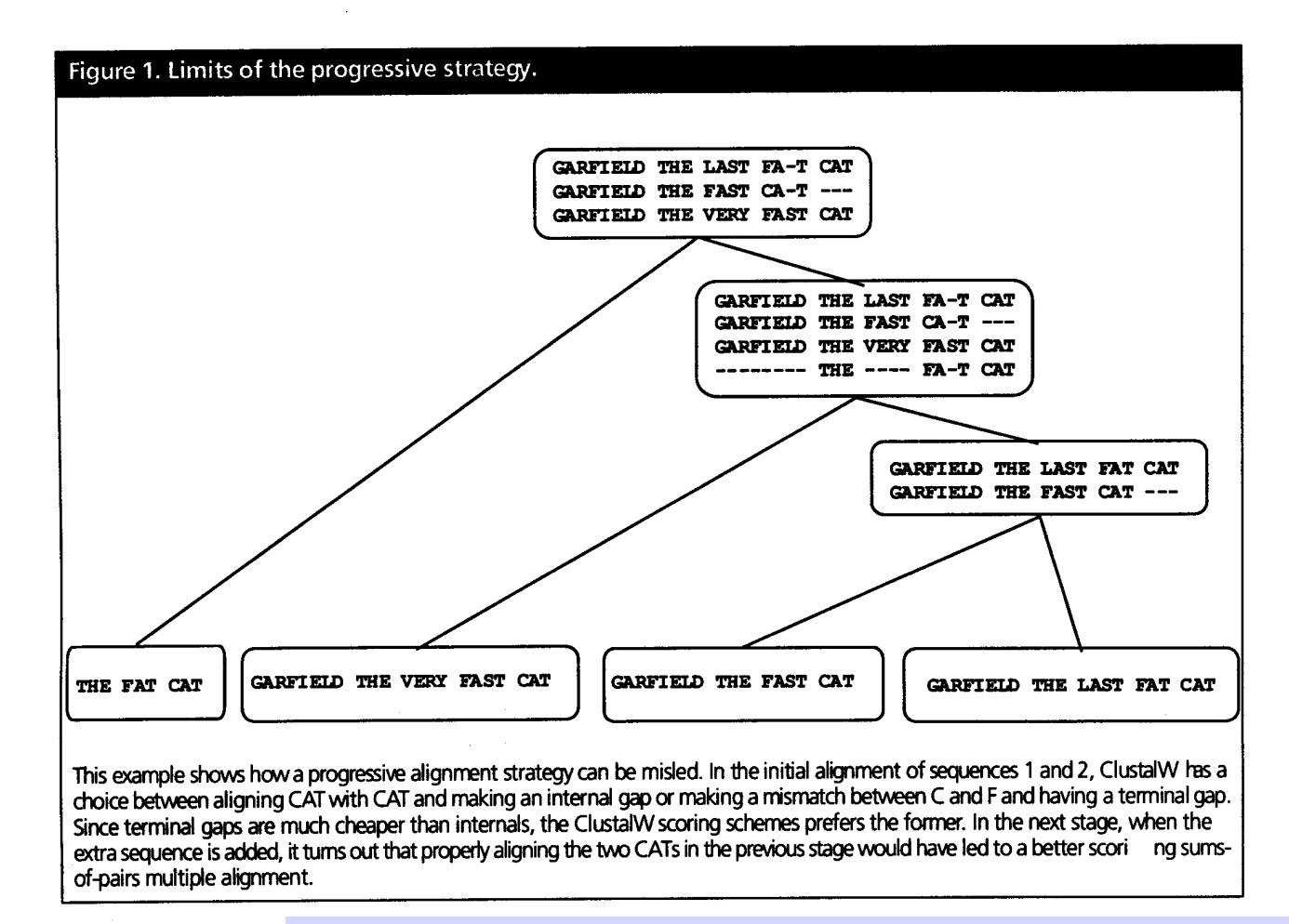

C. Notredame, Pharmacogenomics, **3**(1), 2002.

7/13/11 Q'BIC Bioinformatics 35

### Software for MSA

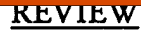

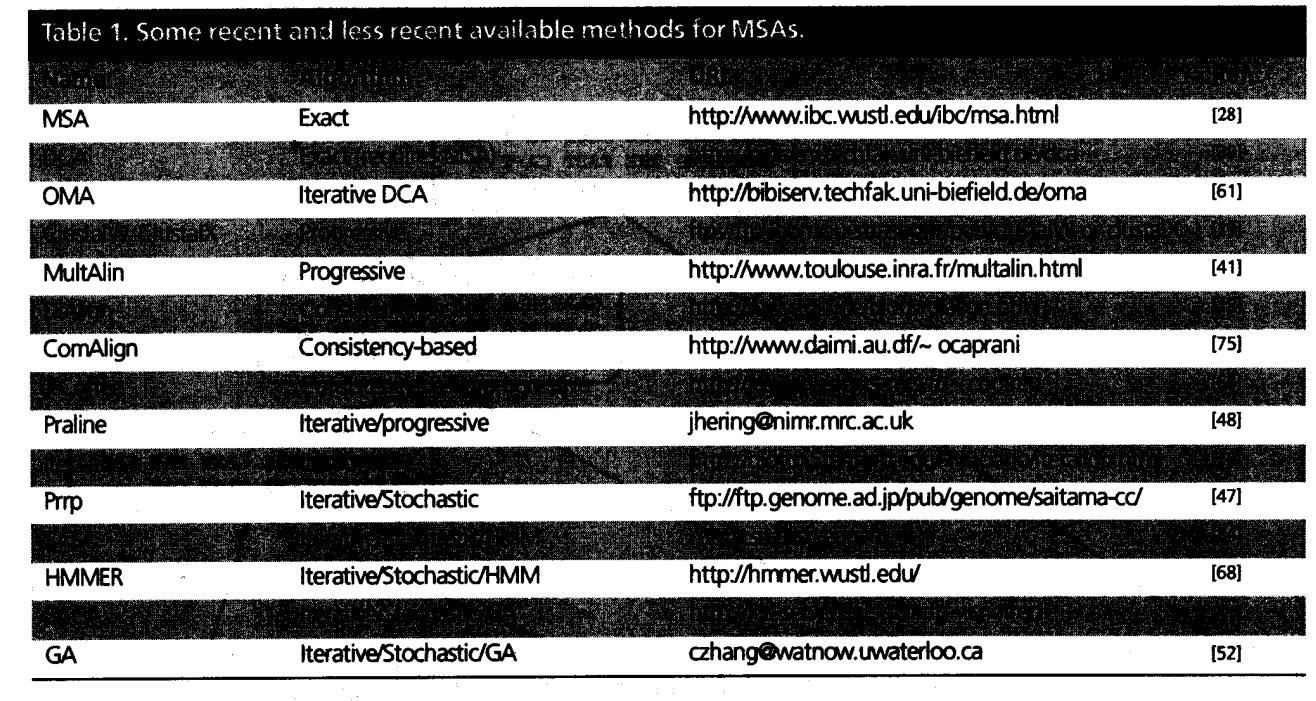

#### C. Notredame, Pharmacogenomics, **3**(1), 2002.

7/13/11 Q'BIC Bioinformatics 36

# MSA: Conclusions

#### **U** Very important

- **•** Phylogenetic analyses
- **Identify members of a family**
- **Protein structure prediction**
- □ No perfect methods
- **Q** Popular
	- **Progressive methods: CLUSTALW**
	- **Recent interesting ones: Prrp, SAGA, DiAlign, T-Coffee**
- Review of Methods [C. Notredame, Pharmacogenomics, **3**(1), 2002]
	- **CLUSTALW works reasonably well, in general**
	- DiAlign is better for sequences with long insertions & deletions (indels)
	- **T**-Coffee is best available method

# CpG Islands

- □ Regions in DNA sequences with increased occurrences of substring "CG"
- Rare: typically C gets methylated and then mutated into a T.
- Often around promoter or "start" regions of genes
- **T** Few hundred to a few thousand bases long

#### Problem 1:

- Input: Small sequence S
- Output: Is S from a CpG island?
	- Build Markov models: M+ and M —
	- Then compare

### Markov Models

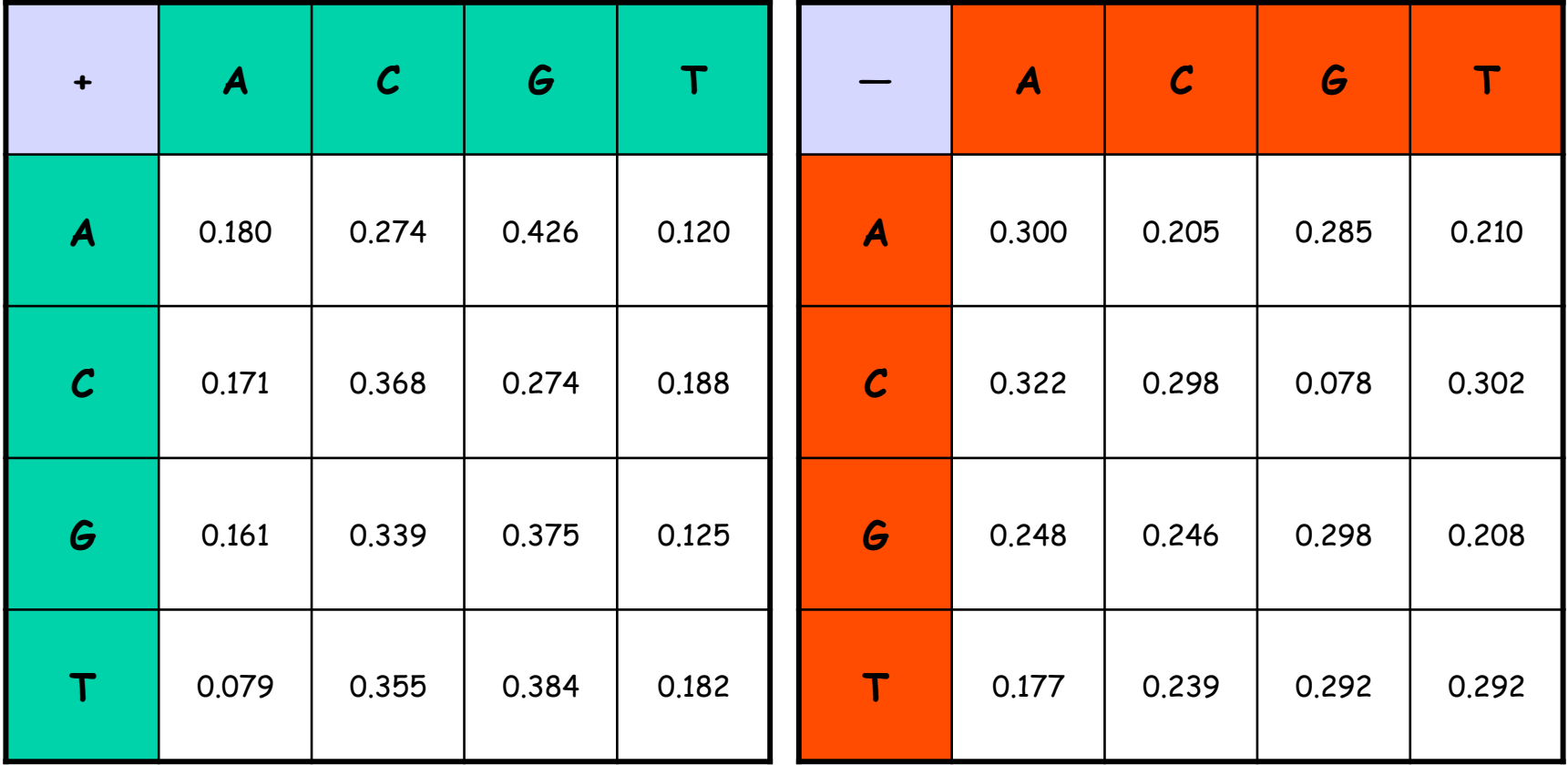

7/13/11 Q'BIC Bioinformatics 40

# How to distinguish?

#### O Compute

$$
S(x) = \log \left( \frac{P(x \mid M +)}{P(x \mid M -)} \right) = \sum_{i=1}^{L} \log \left( \frac{p_{x(i-1)x_i}}{m_{x(i-1)x_i}} \right) = \sum_{i=1}^{L} r_{x(i-1)x_i}
$$

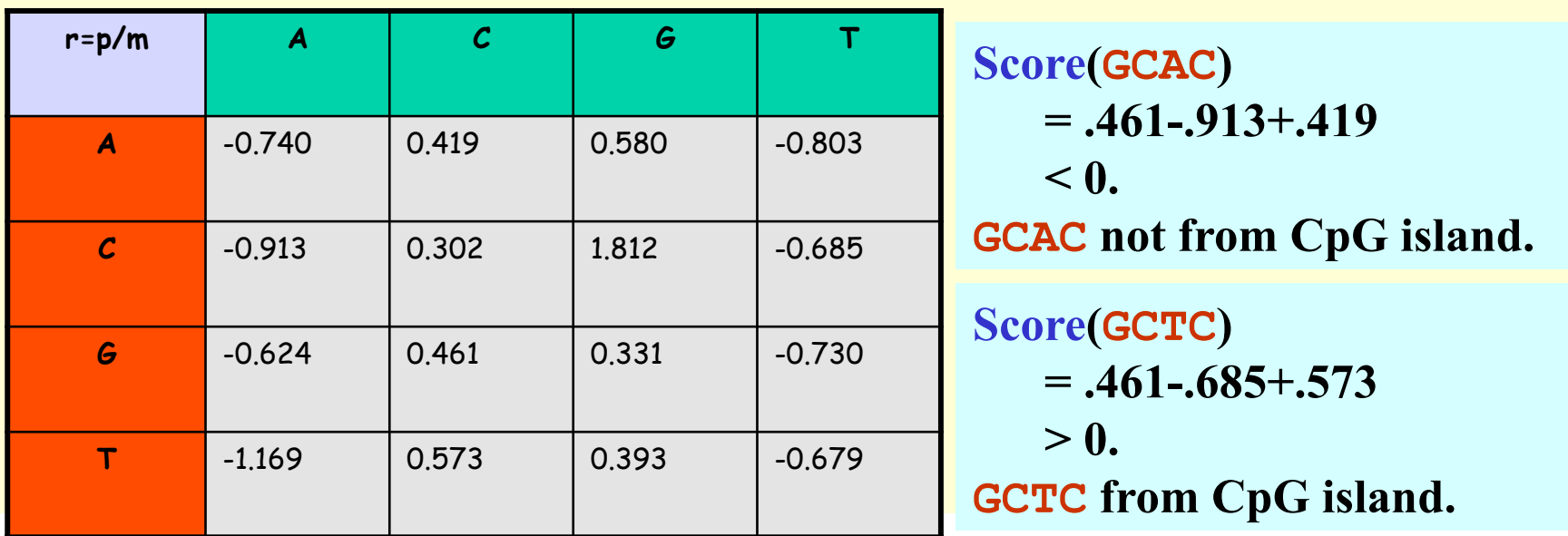

#### Problem 1:

- Input: Small sequence S
- Output: Is S from a CpG island?
	- Build Markov Models: M+ & M-
	- Then compare

Problem 2:

- Input: Long sequence S
- Output: Identify the CpG islands in S.
	- Markov models are inadequate.
	- Need Hidden Markov Models.

### Markov Models

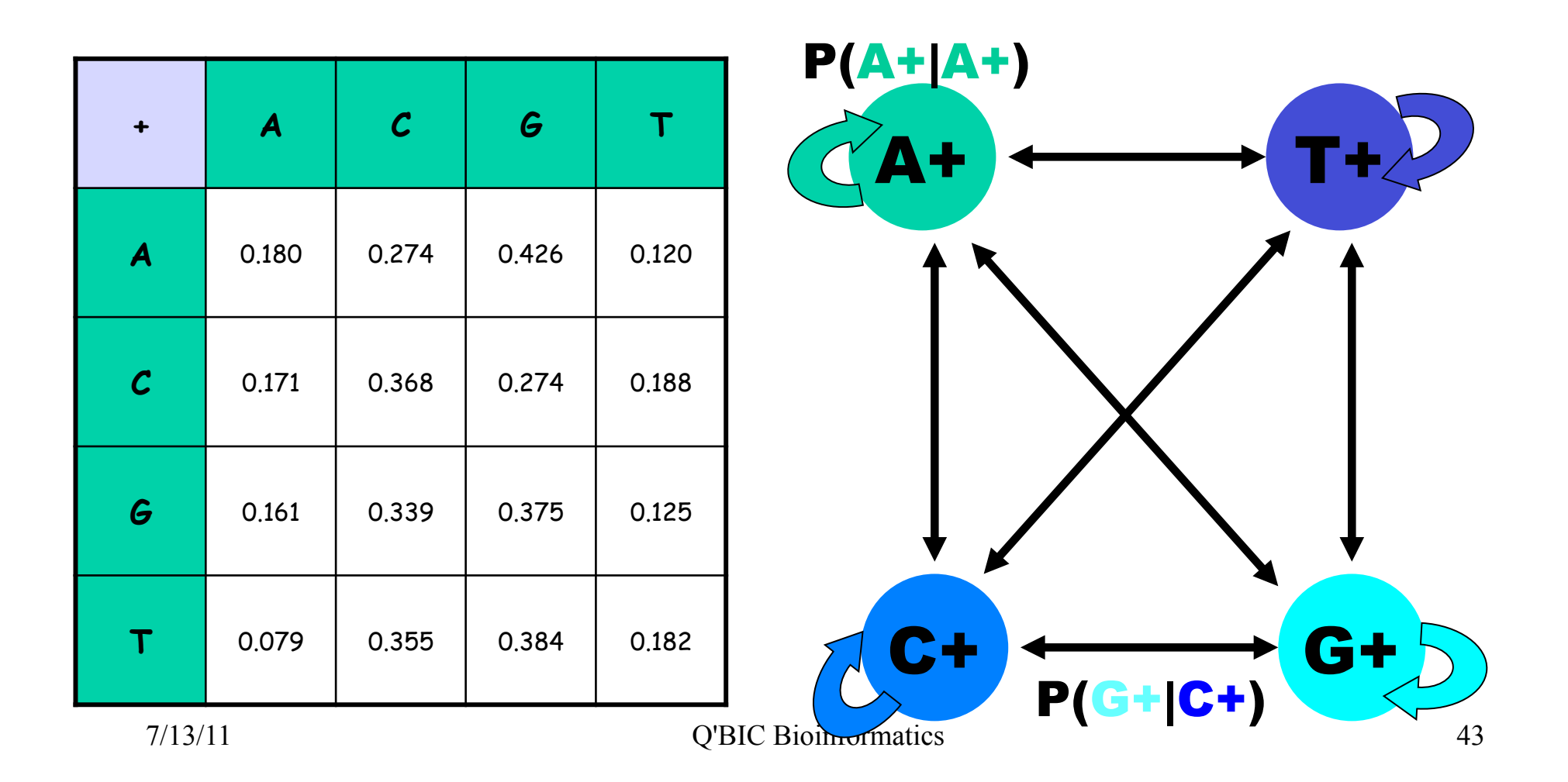

#### $CpG$  Island  $+$  in an ocean of  $-$ **First order Hidden Markov Model**

MM=16, HMM= 64 transition probabilities (adjacent bp)

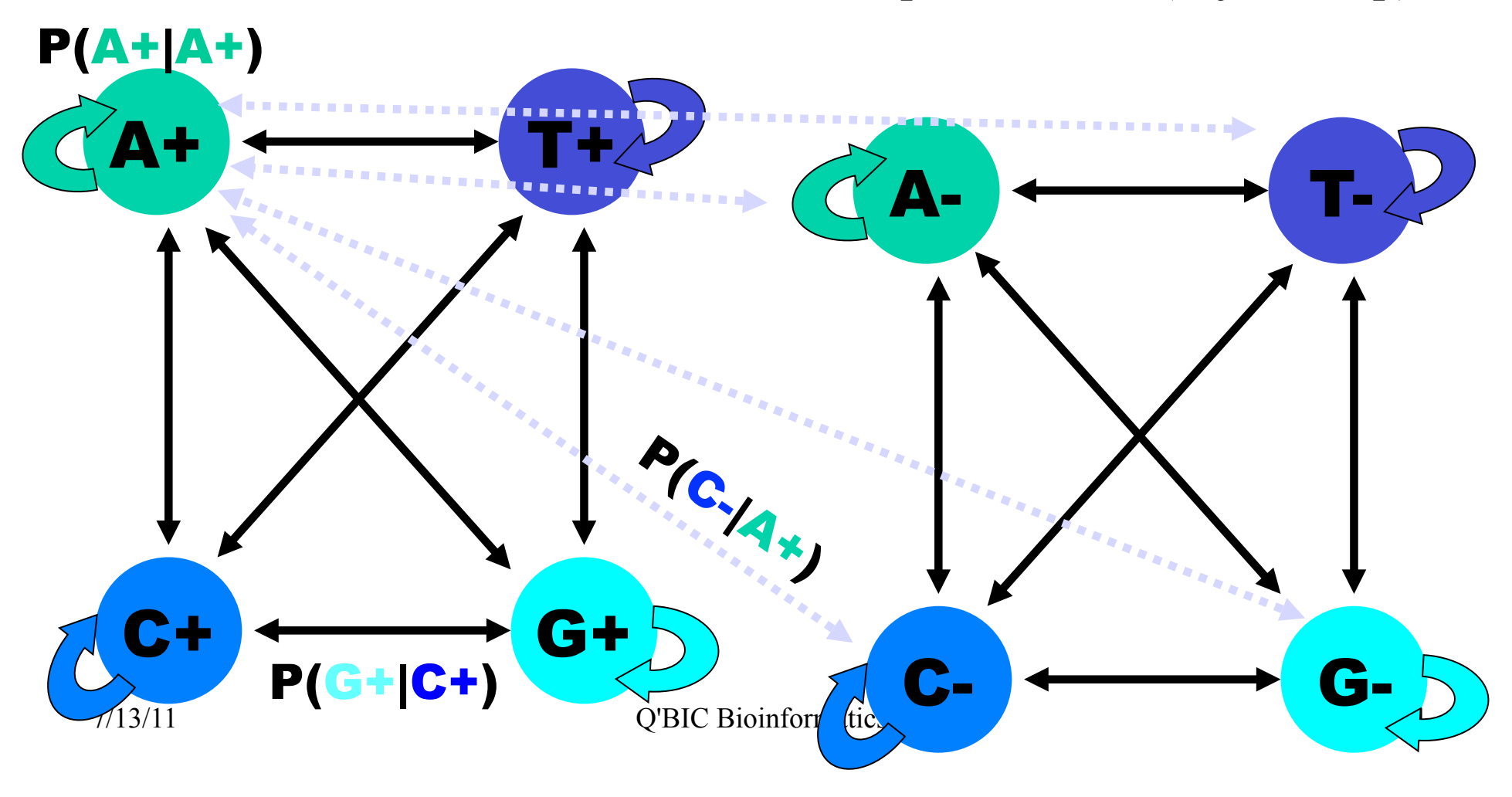

# Hidden Markov Model (HMM)

- States
- Transitions
- Transition Probabilities
- Emissions
- Emission Probabilities
- 
- What is hidden about HMMs?

Answer: The path through the model is hidden since there are many valid paths.

# How to Solve Problem 2?

Solve the following problem: Input: Hidden Markov Model M, parameters Θ, emitted sequence S Output: Most Probable Path Π How: Viterbi's Algorithm (Dynamic Programming) **Define** Π**[i,j] = MPP for first j characters of S ending in state i Define P[i,j] = Probability of** Π**[i,j] Compute state i with largest P[i,j].** 

### Profile Method

PROFILE METHOD, [M. Gribskov et al., '90]

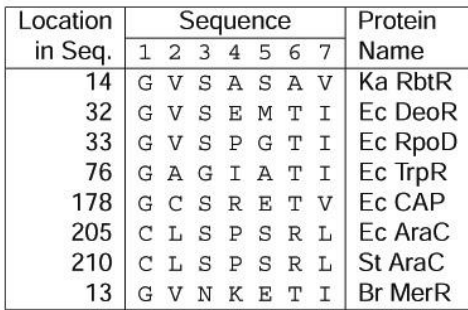

#### **FREQUENCY TABLE**

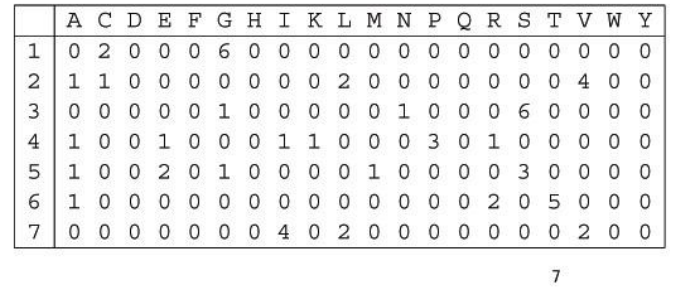

7/13/11 Q'BIC Bioinformatics 47

### Profile Method

**FREQUENCY TABLE** 

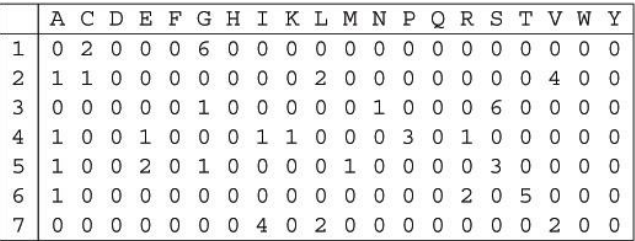

**WEIGHT MATRIX** 

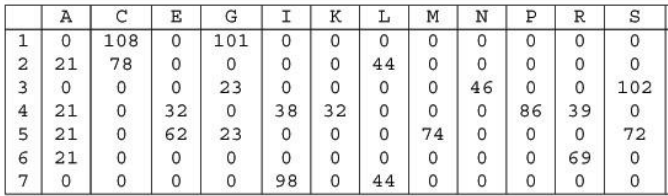

 $Weight[i,AA] = \text{log} \left( \frac{Freq[i,AA]}{p[AA].N} \right) \cdot 100$ 

 $\bf 8$ 

#### Profile Method

#### **WEIGHT MATRIX**

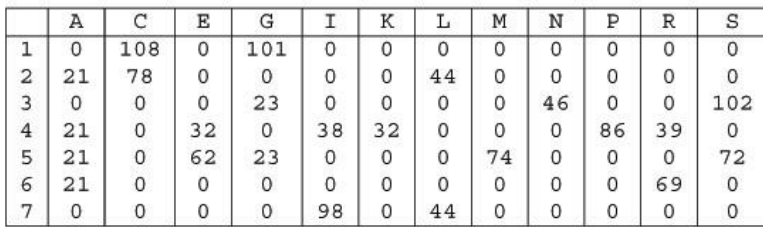

Given the following protein sequence:

MTEDLFGDLQDDTILAHLDN PAEDTSRFPALLAELNDLLR GELSRL GVD PAHSLEIVVAI CKHLGGGQVYIPRGQALDSL IRDLRIWNDFNGRNVSELTT RYGVTFNTVYKAIRRMRRLK

 $9\,$ 

7/13/11 Q'BIC Bioinformatics 49

# Profile HMMs

PROFILE METHOD, [M. Gribskov et al., '90]

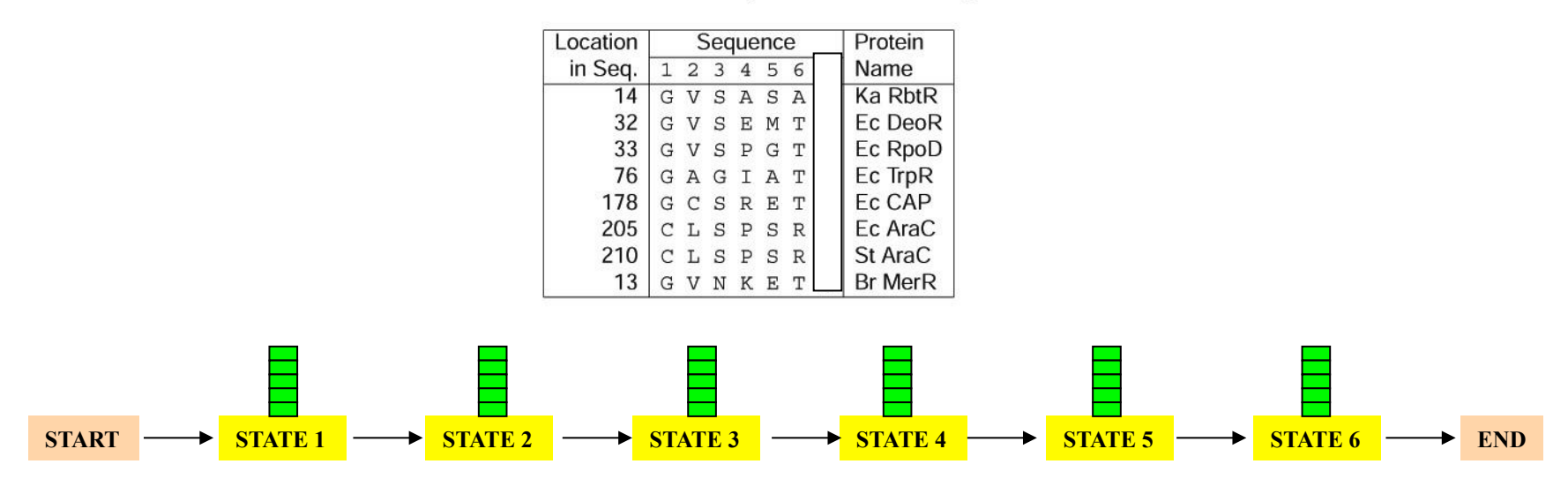

# Profile HMMs with InDels

- Insertions
- Deletions
- Insertions & Deletions

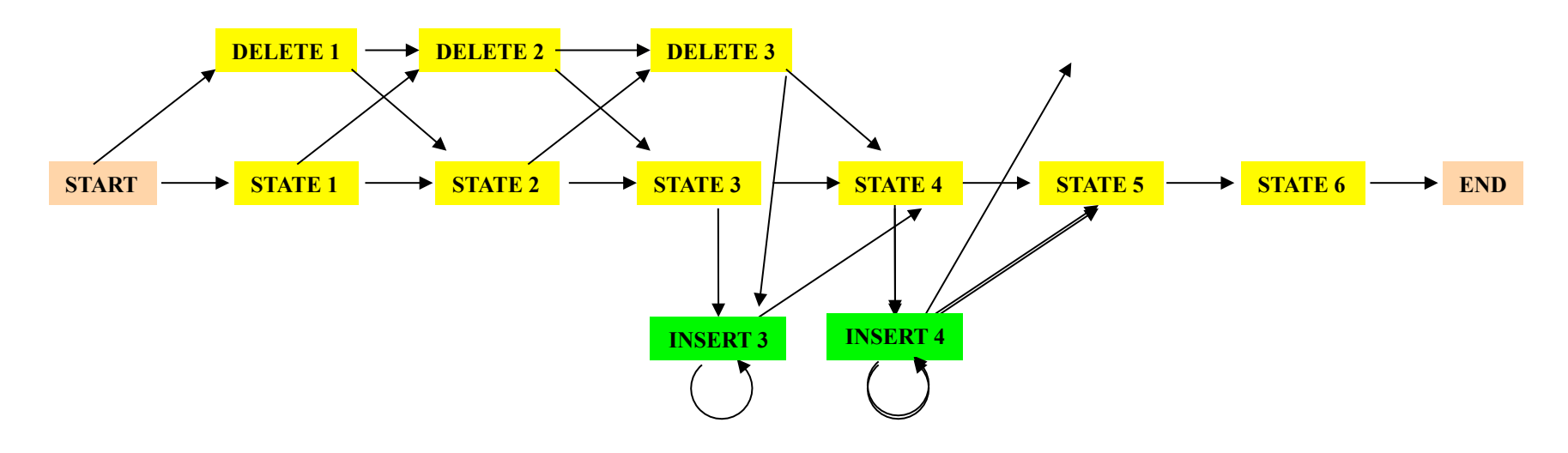

7/13/11 Q'BIC Bioinformatics 51

## Profile HMMs with InDels

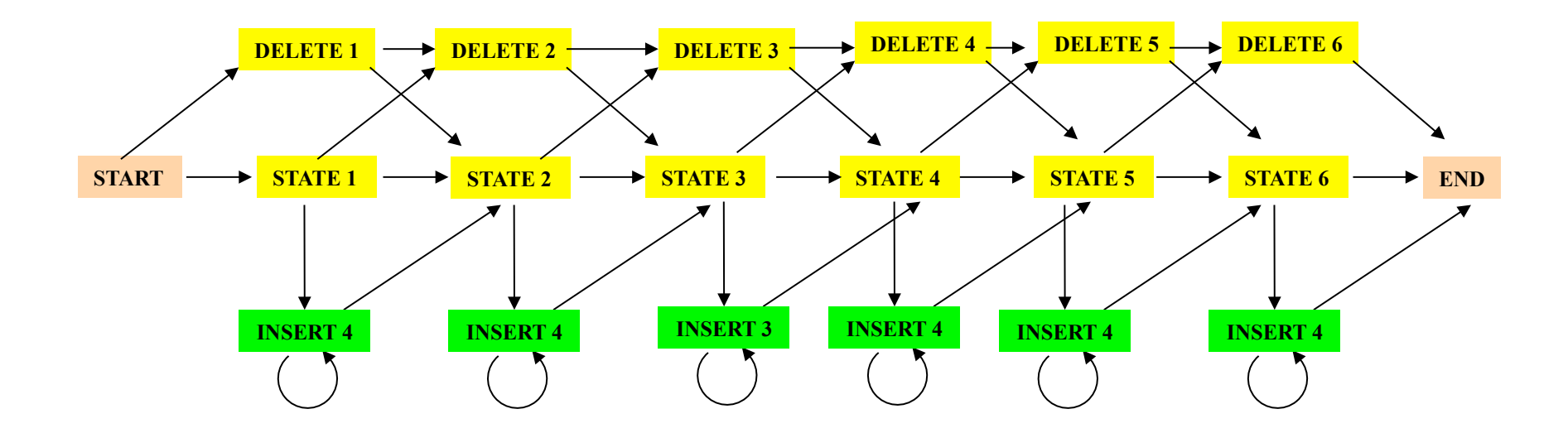

#### Missing transitions from DELETE j to INSERT j and from INSERT j to DELETE j+1.

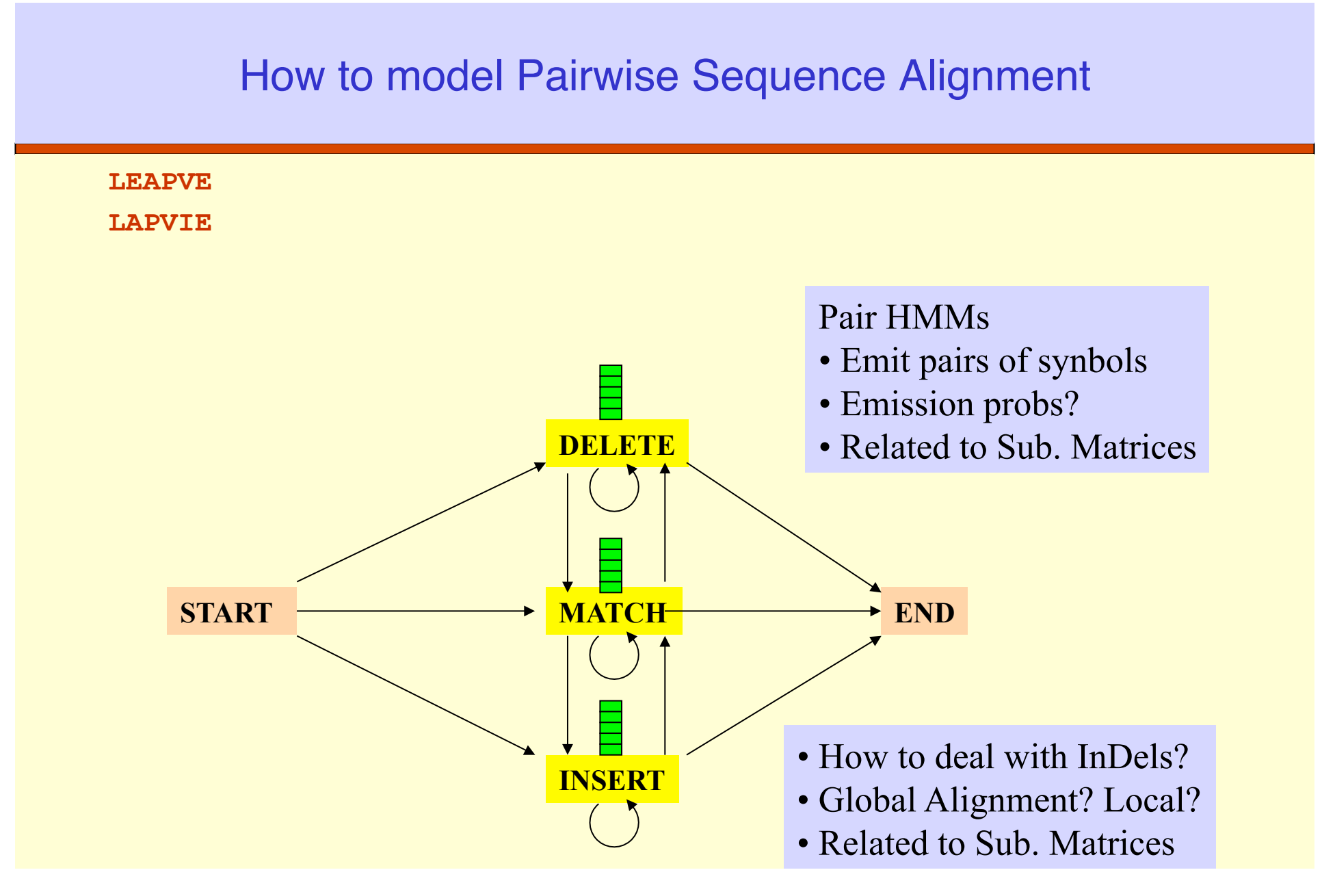

7/13/11 Q'BIC Bioinformatics 53

How to model Pairwise Local Alignments?

#### **START**  $\rightarrow$  Skip Module  $\rightarrow$  Align Module  $\rightarrow$  Skip Module  $\rightarrow$  END

#### How to model Pairwise Local Alignments with gaps?

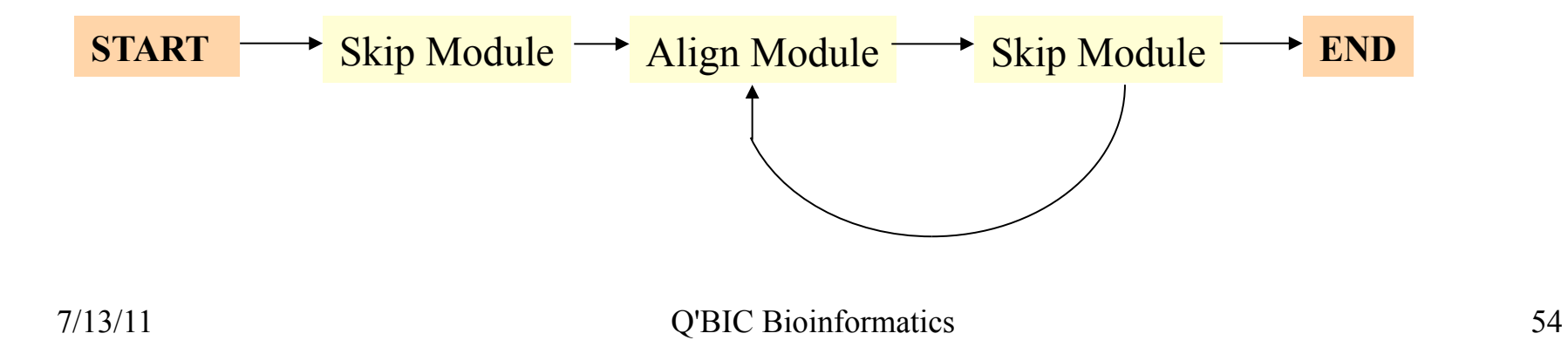

### Standard HMM architectures

#### **Linear Architecture**

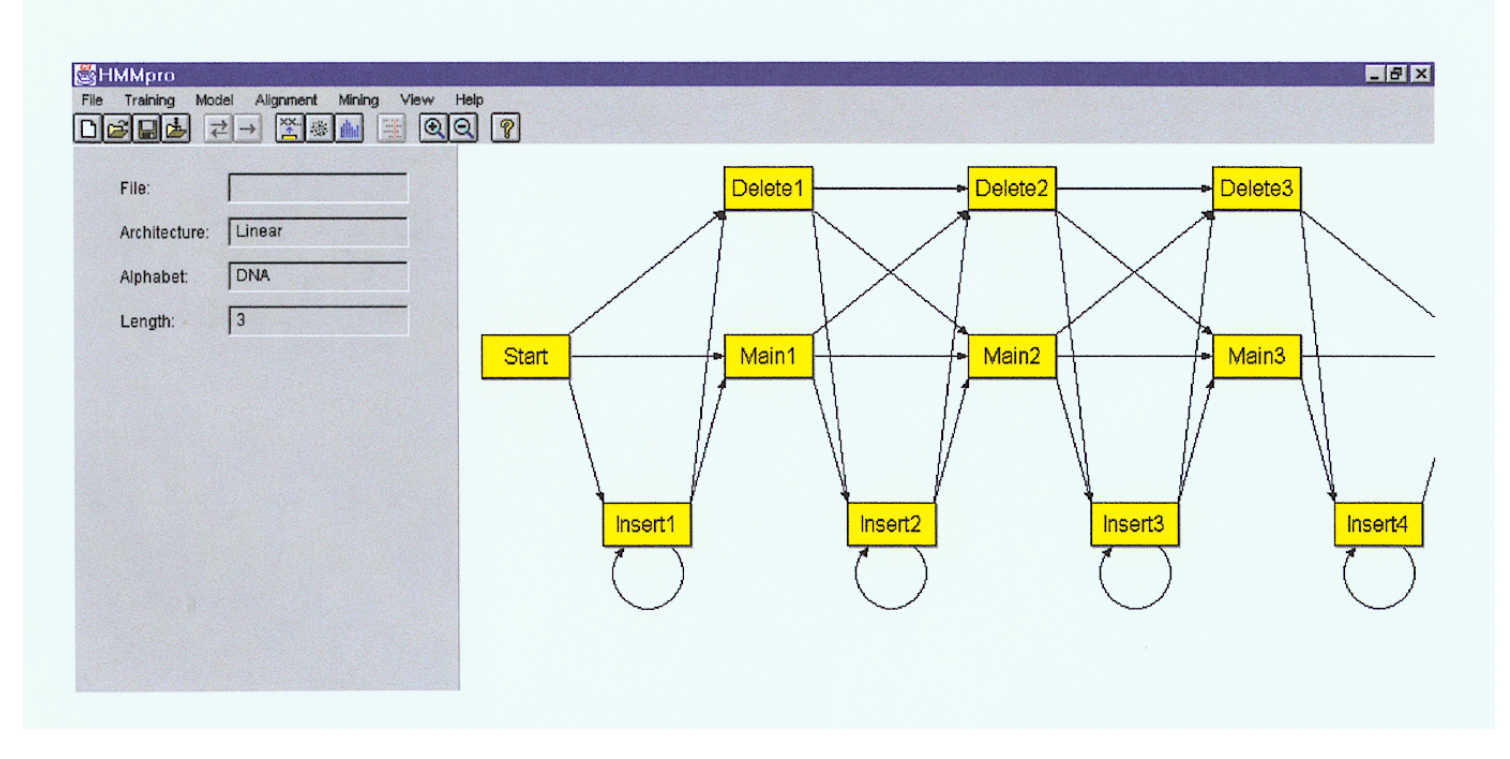

7/13/11 Q'BIC Bioinformatics 55

### Standard HMM architectures

#### Loop Architecture

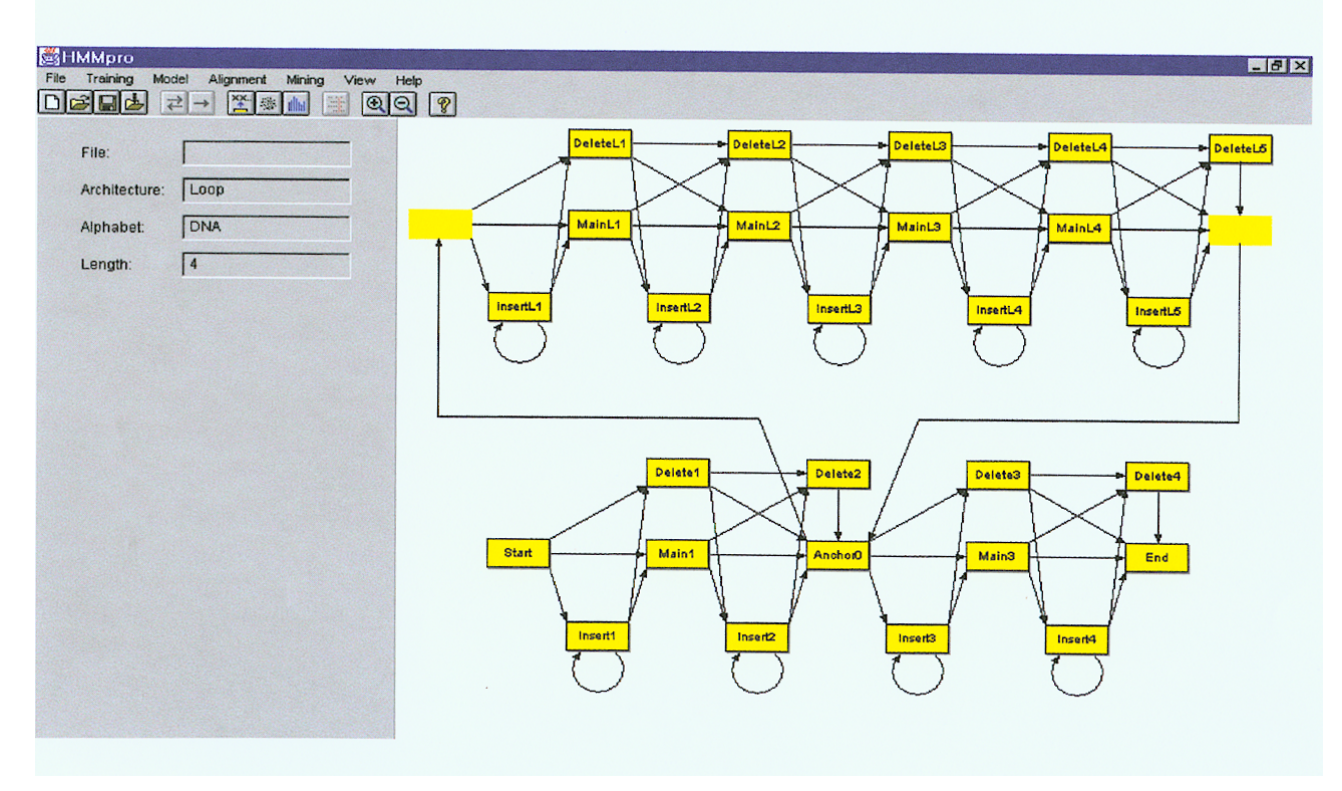

### Standard HMM architectures

#### **Wheel Architecture**

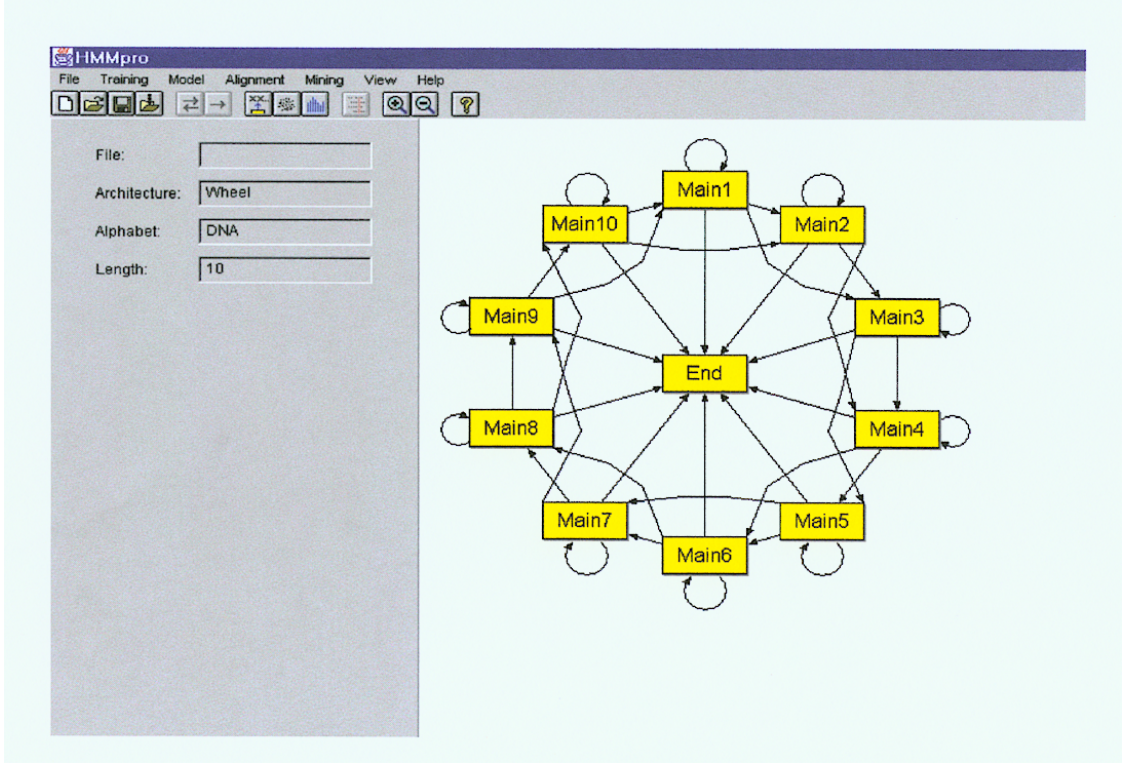

#### Profile HMMs from Multiple Alignments

- **HBA\_HUMAN VGA--HAGEY**
- **HBB\_HUMAN V----NVDEV**
- **MYG\_PHYCA VEA--DVAGH**
- **GLB3\_CHITP VKG------D**
- **GLB5\_PETMA VYS--TYETS**
- **LGB2\_LUPLU FNA--NIPKH**
- **GLB1\_GLYDI IAGADNGAGV**

Construct Profile HMM from above multiple alignment.

### HMM for Sequence Alignment

A. Sequence alignment

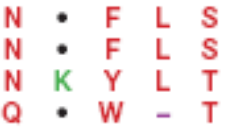

RED POSITION REPRESENTS ALIGNMENT IN COLUMN GREEN POSITION REPRESENTS INSERT IN COLUMN PURPLE POSITION REPRESENTS DELETE IN COLUMN

B. Hidden Markov model for sequence alignment

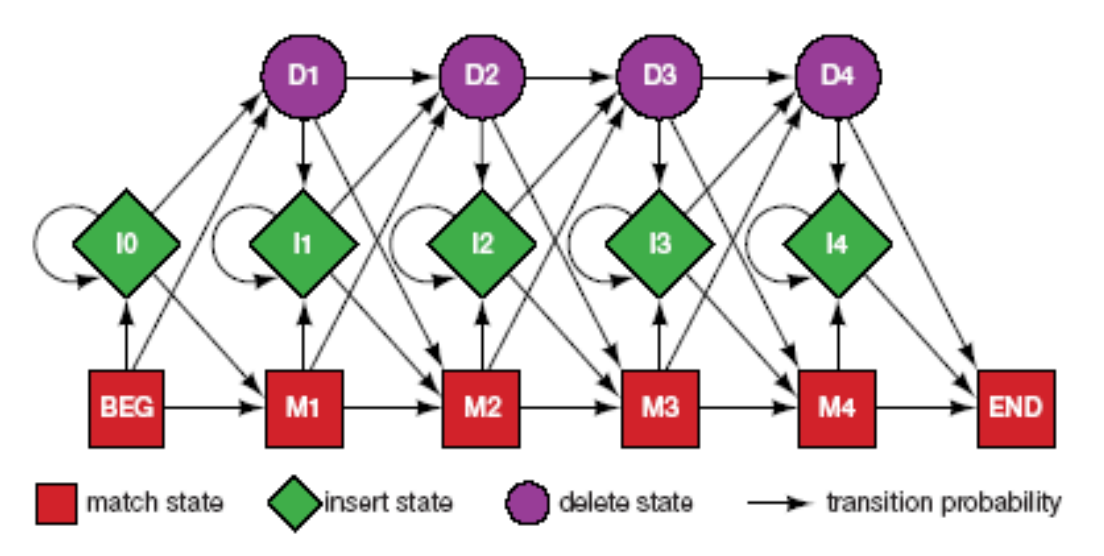

FIGURE 5.16. Relationship between the sequence alignment and the hidden Markov model of the alignment (Krogh et al. 1994). This particular form for the HMM was chosen to represent the sequence, structural, and functional variation expected in proteins. The model accommodates the identities, mismatches, insertions, and deletions expected in a group of related proteins. (A) A section of an msa. The illustration shows the columns generated in an msa. Each column may include matches and mismatches (red positions), insertions (*green* positions), and deletions (*purple* positions). (B) The HMM. Each column in the model represents the<br>possibility of a match, insert, or delete in each column of the alignment in A. The HMM i tion of the msa. Sequences can be generated from the HMM by starting at the beginning state labeled BEG and then by following any one of many pathways from one type of sequence variation to another (states) along the state transition arrows and terminating in the ending state labeled END. Any sequence can be generated by the model and each pathway has a probability associated with it. Rack compress match state stores an aming acid distribution such that the mechability of Guding an aming acid demonds are

#### Problem 3: LIKELIHOOD QUESTION

- Input: Sequence S, model M, state i
- Output: Compute the probability of reaching state i with sequence S using model M
	- Backward Algorithm (DP)

#### Problem 4: LIKELIHOOD QUESTION

- Input: Sequence S, model M
- Output: Compute the probability that S was emitted by model M
	- Forward Algorithm (DP)

#### Problem 5: LEARNING QUESTION

- Input: model structure M, Training Sequence *S*
- Output: Compute the parameters Θ
- Criteria: ML criterion
	- maximize  $P(S | M, Θ)$  HOW???

### Problem 6: DESIGN QUESTION

- Input: Training Sequence *S*
- Output: Choose model structure M, and compute the parameters Θ
	- No reasonable solution
	- Standard models to pick from

#### Iterative Solution to the LEARNING QUESTION (Problem 5)

#### $\Box$  Pick initial values for parameters  $\Theta_0$

#### **Q** Repeat

Run training set S on model M Count # of times transition  $i \Rightarrow j$  is made Count  $#$  of times letter  $x$  is emitted from state i Update parameters Θ

**Until (some stopping condition)** 

Entropy

Entropy measures the variability observed in given data.

$$
E=-\sum_{c}p_{c}\log p_{c}
$$

Entropy is useful in multiple alignments & profiles.

Entropy is max when uncertainty is max.